### Министерство сельского хозяйства Российской Федерации Новочеркасский инженерно-мелиоративный институт им. А.К. Кортунова ФГБОУ ВО Донской ГАУ

«Утверждаю» Декан землахстроительного факультета 7 Е.П. Лукьянченко « 31 » августа 2016 г.

# РАБОЧАЯ ПРОГРАММА

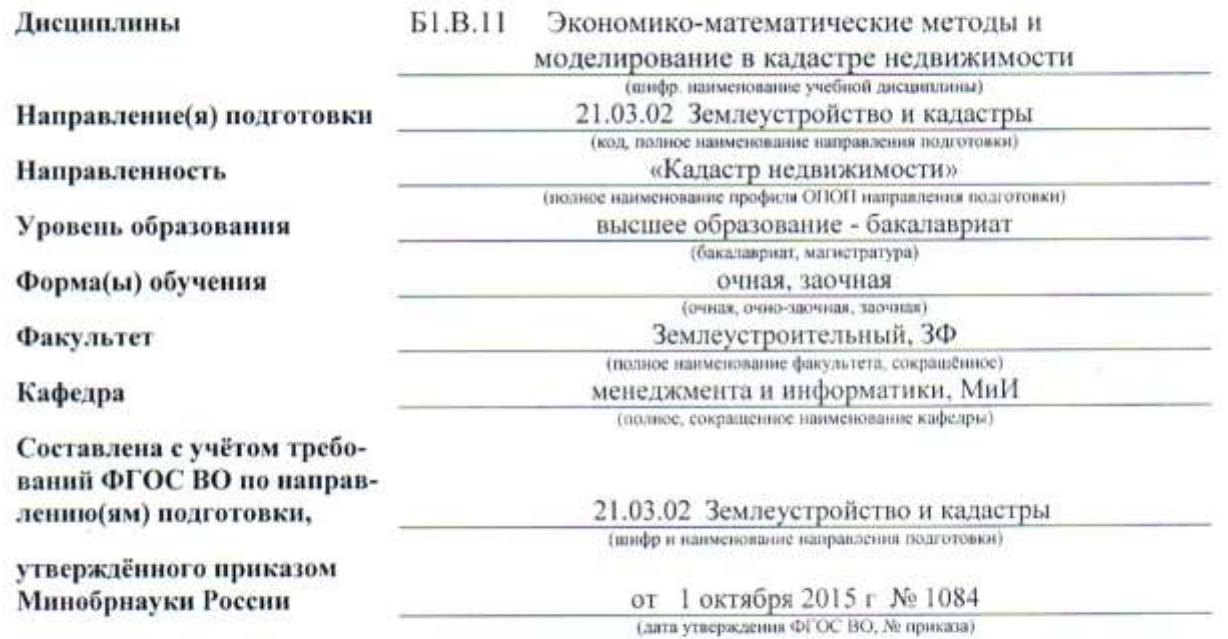

Разработчик (и)

проф. каф. МиИ (должность, кафедра)

referry

И.В. Ткаченко  $(\Phi, H, O.)$ 

П.В. Иванов

Обсуждена и согласована: Кафедра менеджмента и информатики (сокращенное наименование кафедры) Заведующий кафедрой

Заведующая библиотекой

Учебно-методическая комиссия факультета

 ДОКУМЕНТ ПОДПИСАН ЭЛЕКТРОННОЙ ПОДПИСЬЮ Сертификат: 03F24D8300D7AE5FBC4DEAFDF2821DE436 Владелец: Мельник Татьяна Владимировна Действителен: с 19.07.2022 до 19.10.2023

протокол № 1 (подпись)

Fregy. frioanieci

 $(40, M, 0.)$ С.В. Чалая  $(Φ.M.O.)$ 

от «29» августа 2016 г.

протокол № 2 от «31 » августа 2016 г.

# **1. ПЛАНИРУЕМЫЕ РЕЗУЛЬТАТЫ ОБУЧЕНИЯ ПО ДИСЦИПЛИНЕ, СООТНЕСЕННЫЕ С ПЛАНИРУЕМЫМИ РЕЗУЛЬТАТАМИ ОСВОЕНИЯ ОБРАЗОВАТЕЛЬНОЙ ПРОГРАММЫ**

Планируемые результаты обучения по дисциплине направлены на формирование следующих компетенций образовательной программы 21.03.02 Землеустройство и кадастры:

способностью использовать основы экономических знаний в различных сферах деятельности (ОК-3);

способностью осуществлять поиск, хранение, обработку и анализ информации из различных источников и баз данных, представлять ее в требуемом формате с использованием информационных, компьютерных и сетевых технологий (ОПК-1);

способностью использовать знания о земельных ресурсах для организации их рационального использования и определения мероприятий по снижению антропогенного воздействия на территорию (ОПК-2);

способностью использовать знания для управления земельными ресурсами, недвижимостью, организации и проведения кадастровых и землеустроительных работ (ПК-2).

Соотношение планируемых результатов обучения по дисциплине с планируемыми результатами освоения образовательной программы:

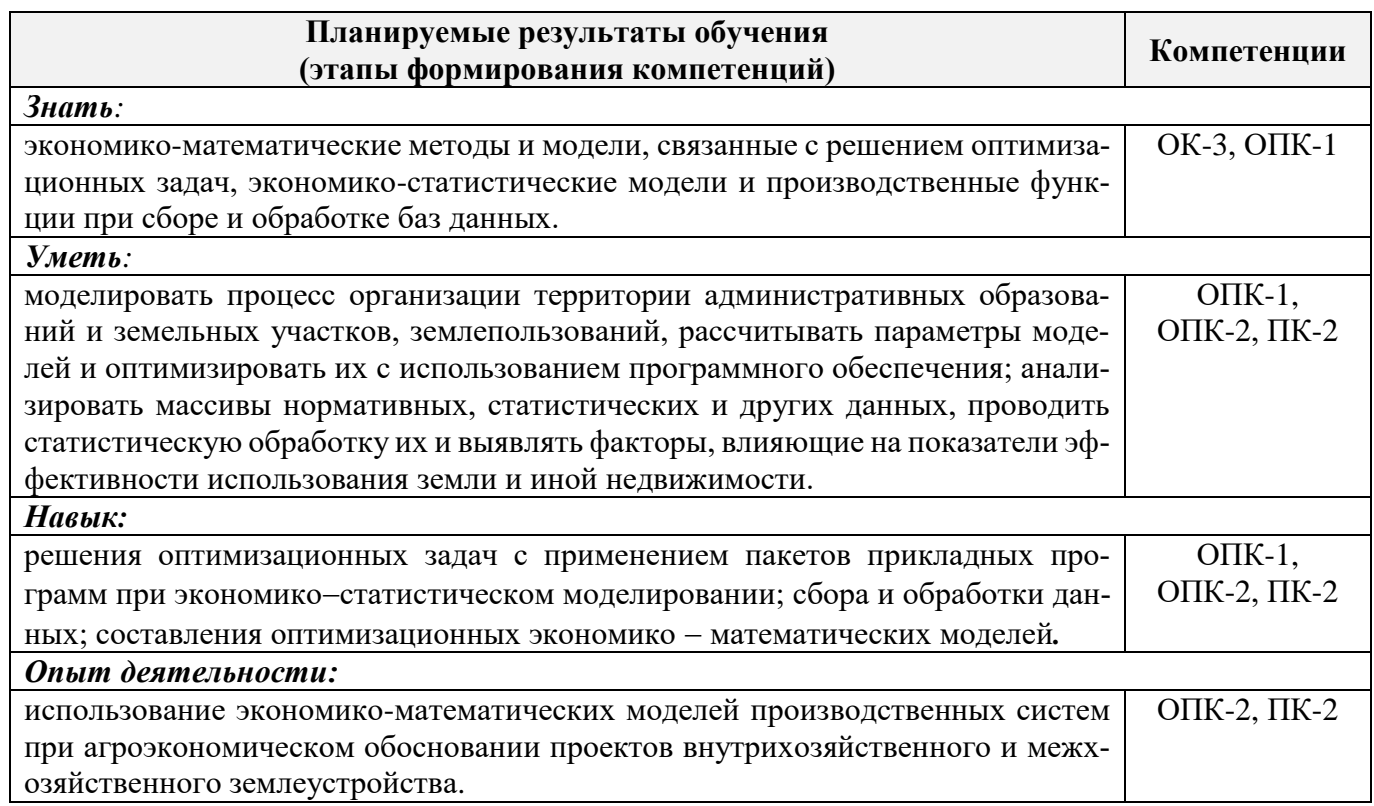

## **2. МЕСТО ДИСЦИПЛИНЫ В СТРУКТУРЕ ОБРАЗОВАТЕЛЬНОЙ ПРОГРАММЫ**

Дисциплина относится к вариативной части блока Б.1 «Дисциплины (модули)» образовательной программы, изучается в 7 семестре по очной форме обучения и на 5 курсе по заочной форме обучения.

Предшествующие и последующие дисциплины (компоненты образовательной программы), формирующие указанные компетенции.

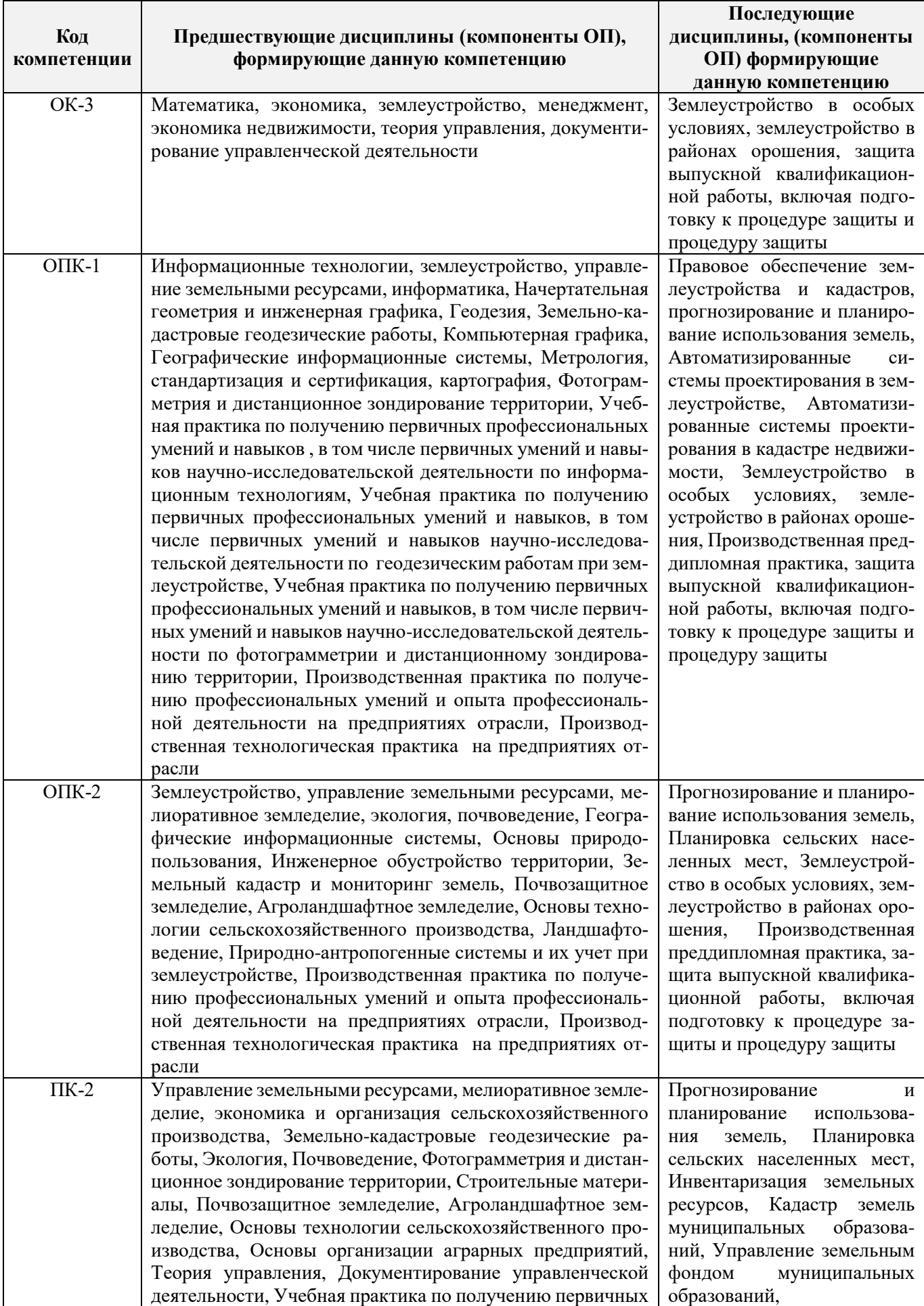

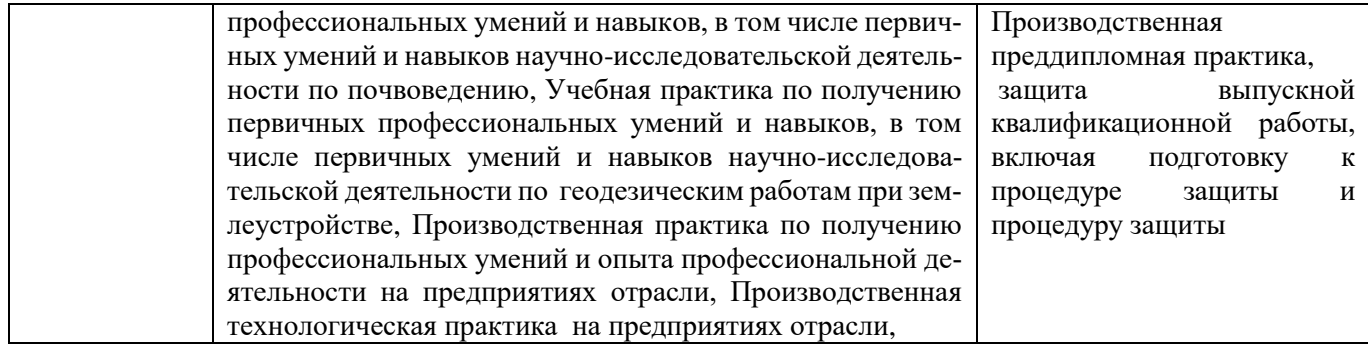

# **3**. **ОБЪЕМ ДИСЦИПЛИНЫ В ЗАЧЕТНЫХ ЕДИНИЦАХ С УКАЗАНИЕМ КОЛИЧЕСТВА АКАДЕМИЧЕСКИХ ЧАСОВ, ВЫДЕЛЕННЫХ НА КОНТАКТНУЮ РАБОТУ ОБУЧАЮЩИХСЯ С ПРЕПОДАВАТЕЛЕМ И НА САМОСТОЯТЕЛЬНУЮ РАБОТУ**

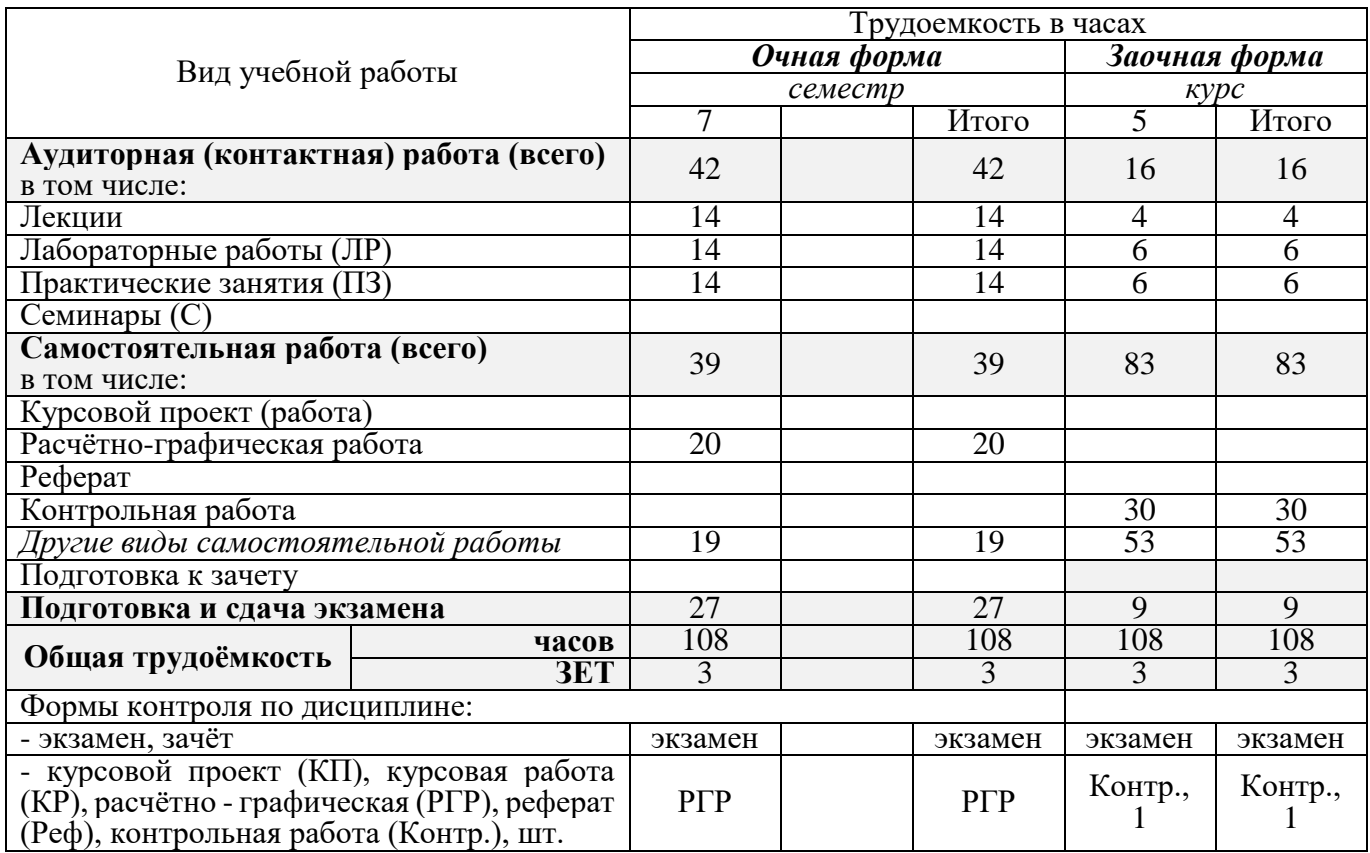

# **4. СОДЕРЖАНИЕ ДИСЦИПЛИНЫ**

# **4.1 Очная форма обучения**

# 4.1.1 Разделы (темы) дисциплины и виды занятий

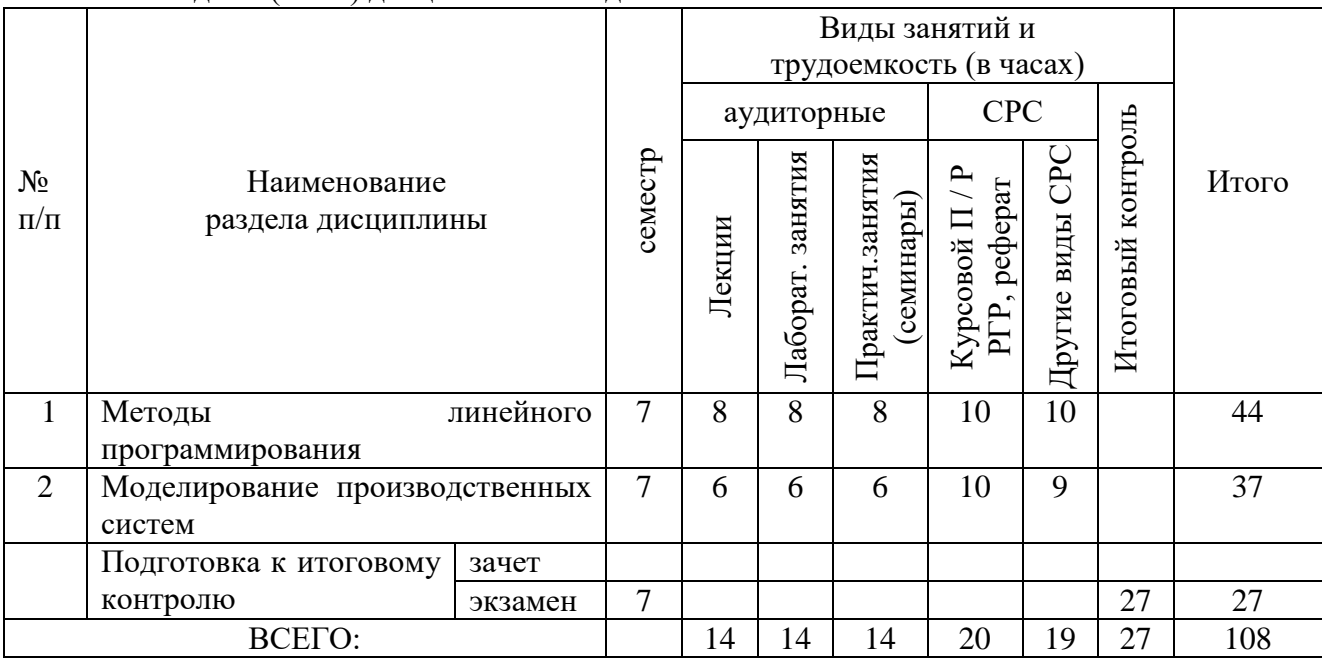

# 4.1.2 Содержание разделов дисциплины (по лекциям)

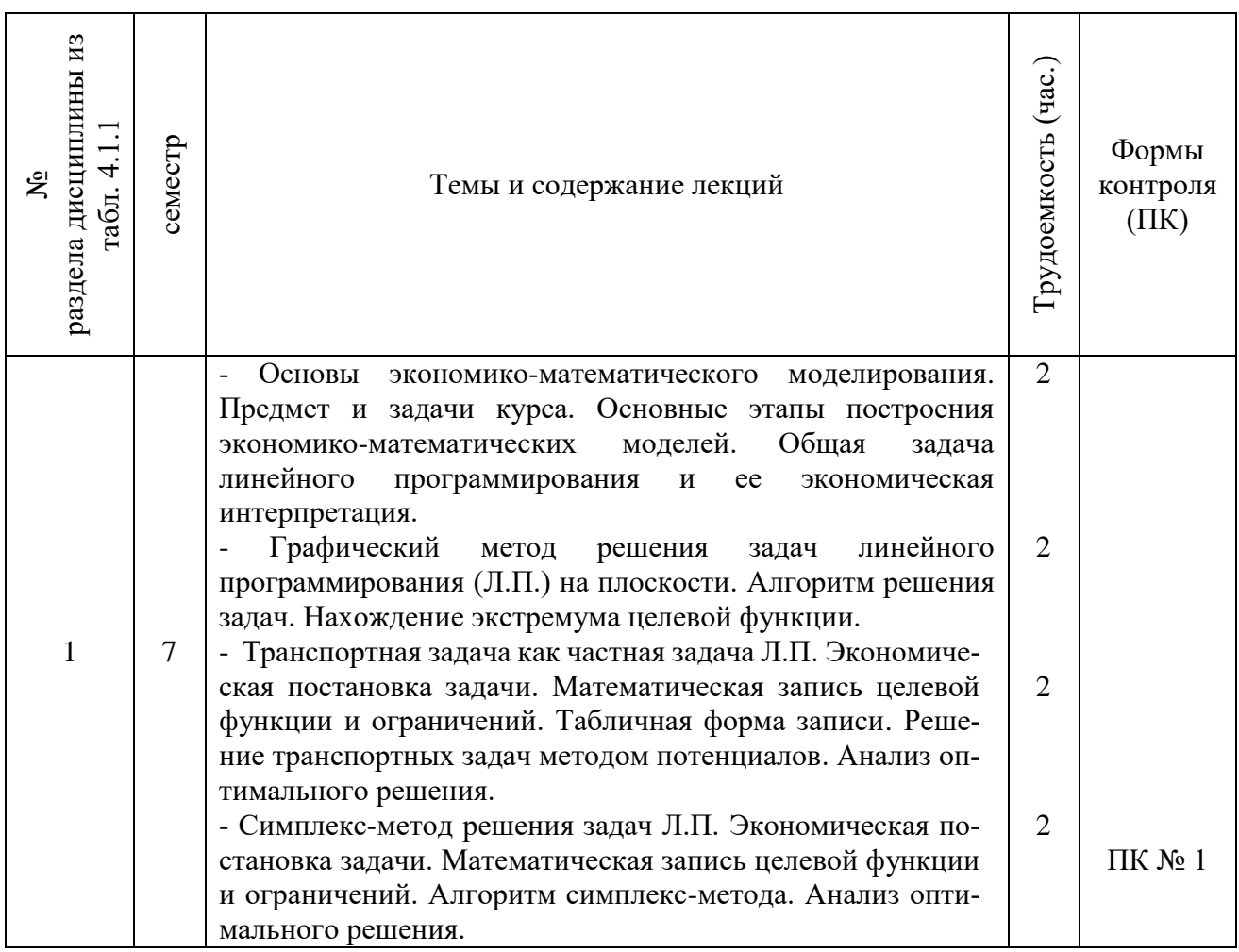

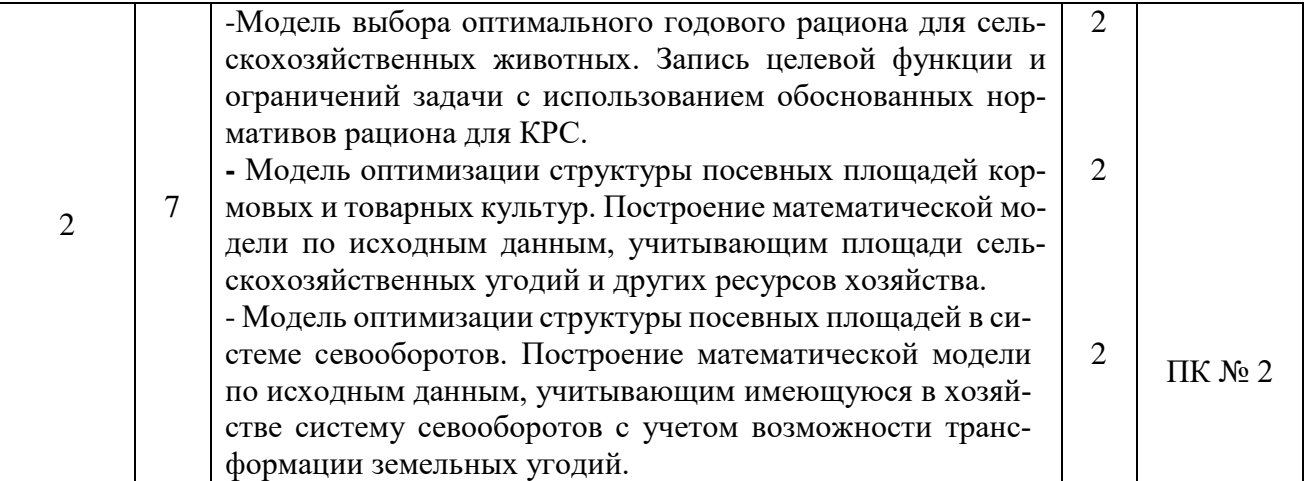

# 4.1.3 Практические занятия (семинары)

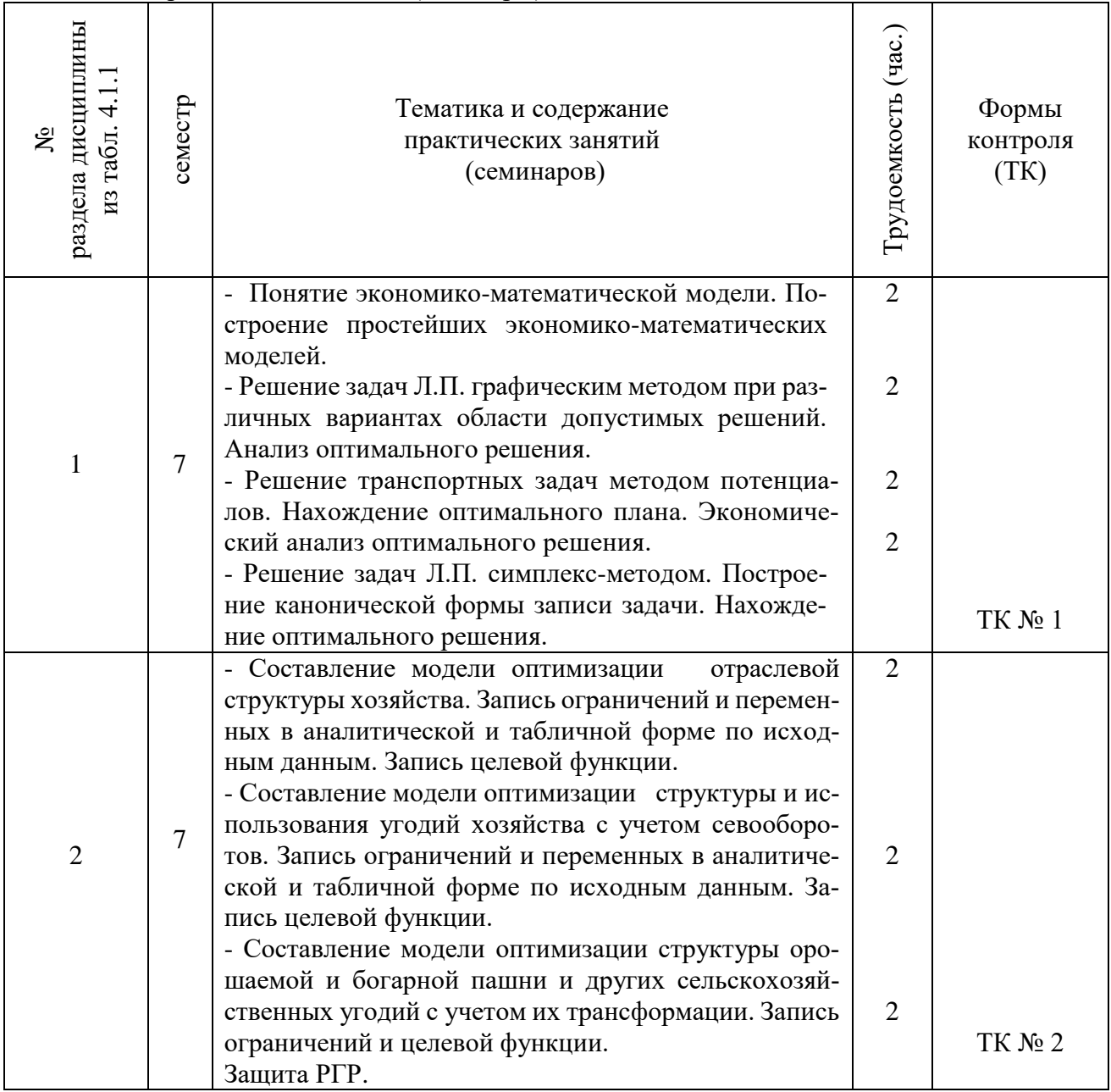

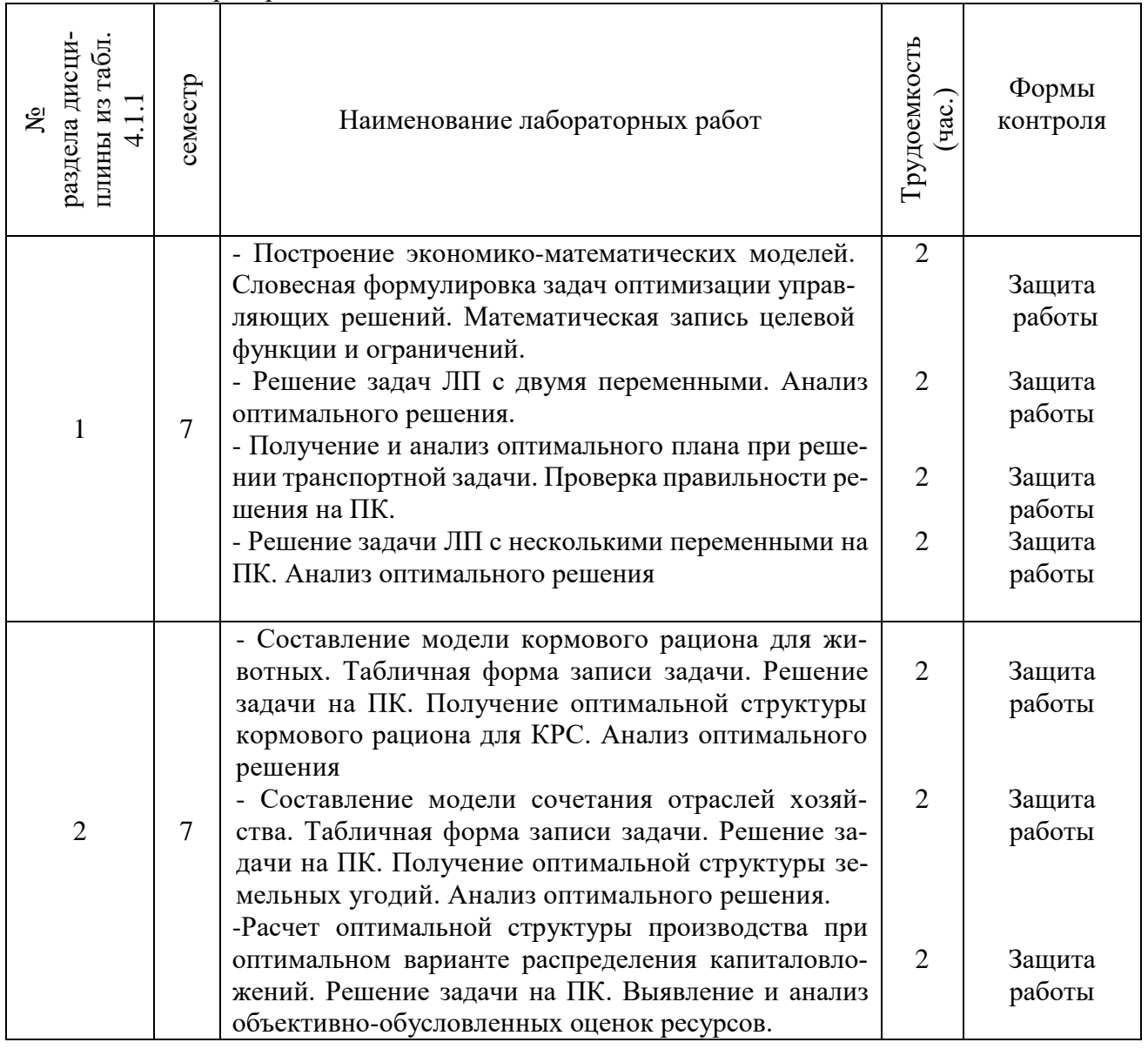

# 4.1.5 Самостоятельная работа

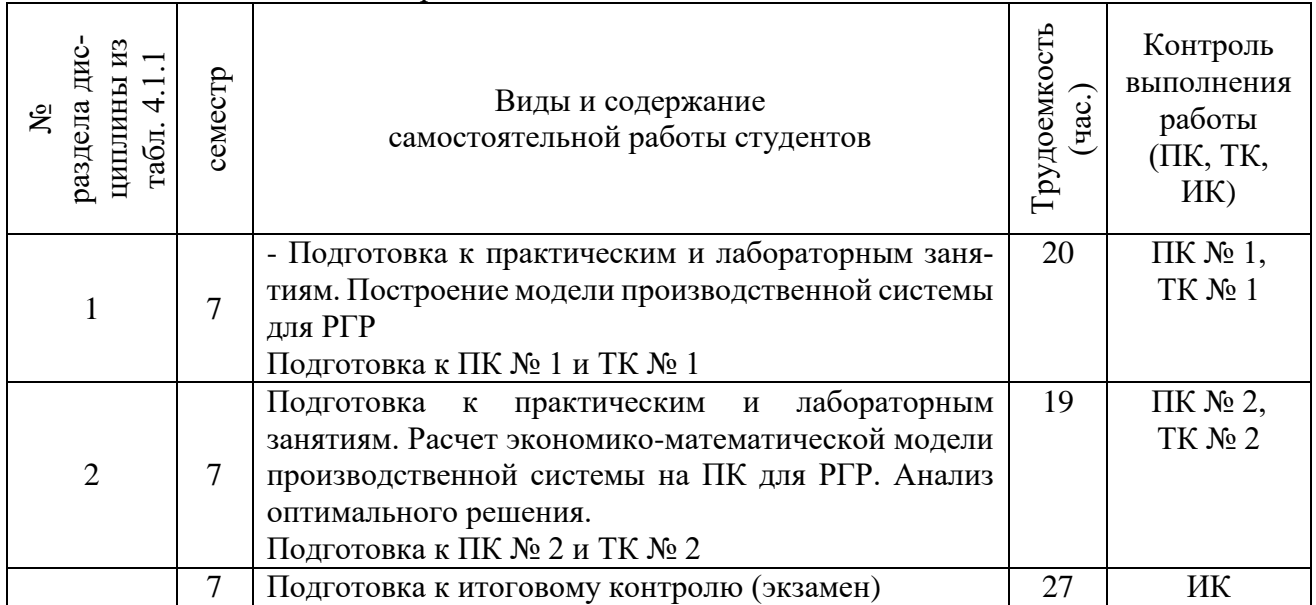

# **4.2 Заочная форма обучения**

# 4.2.1 Разделы (темы) дисциплины и виды занятий

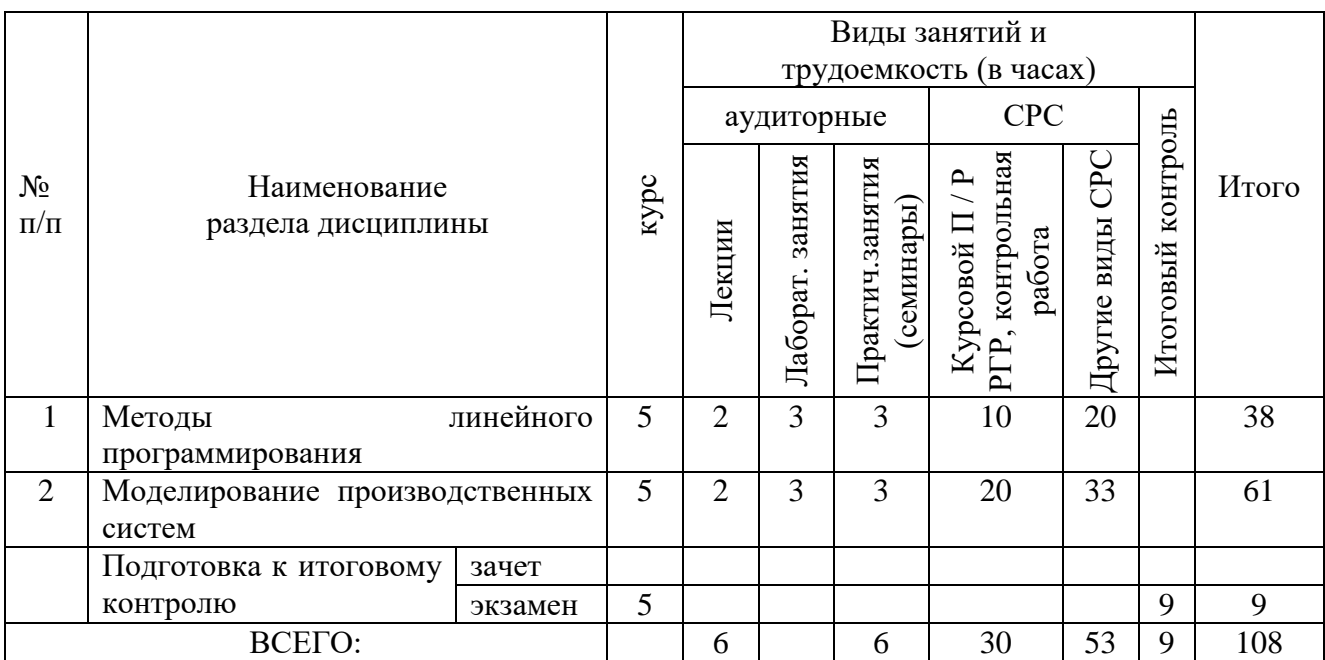

# 4.2.2 Содержание разделов дисциплины (по лекциям)

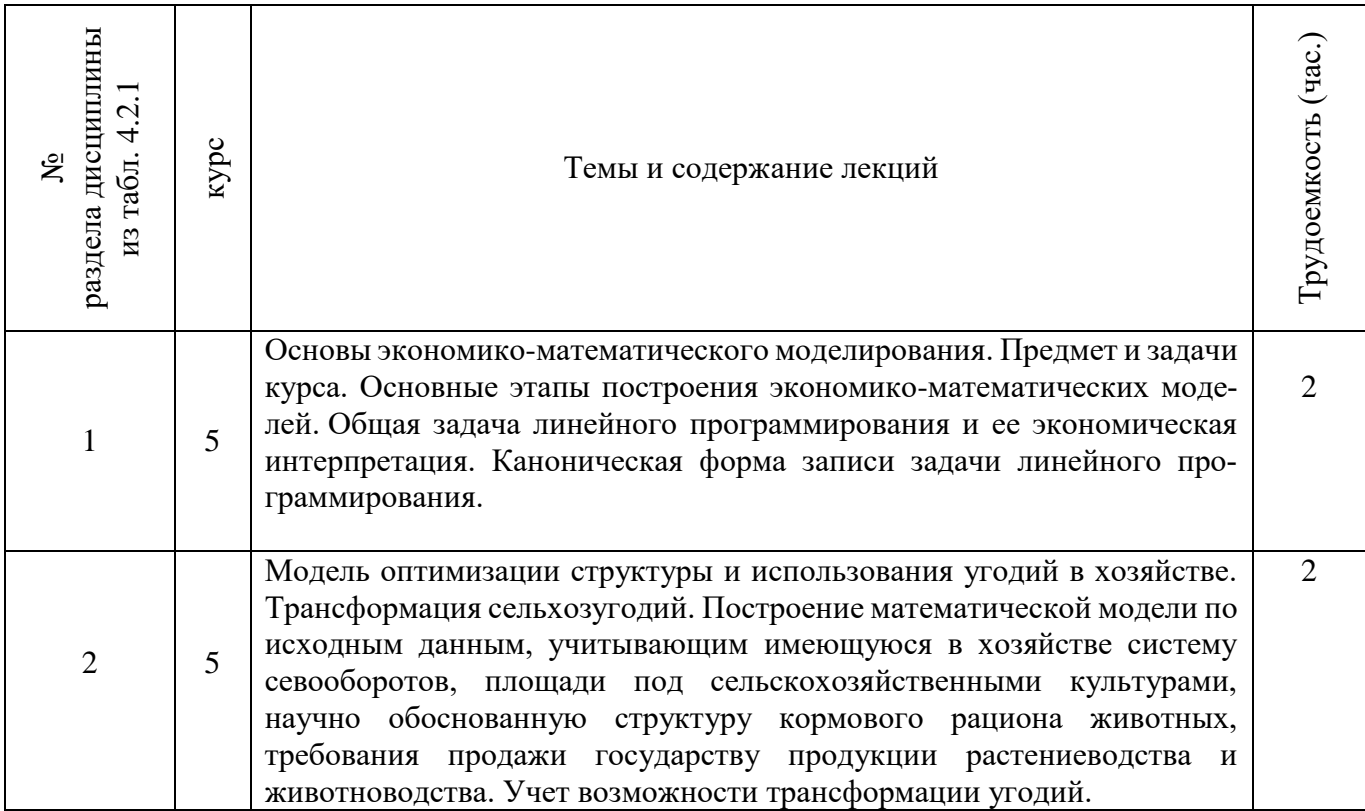

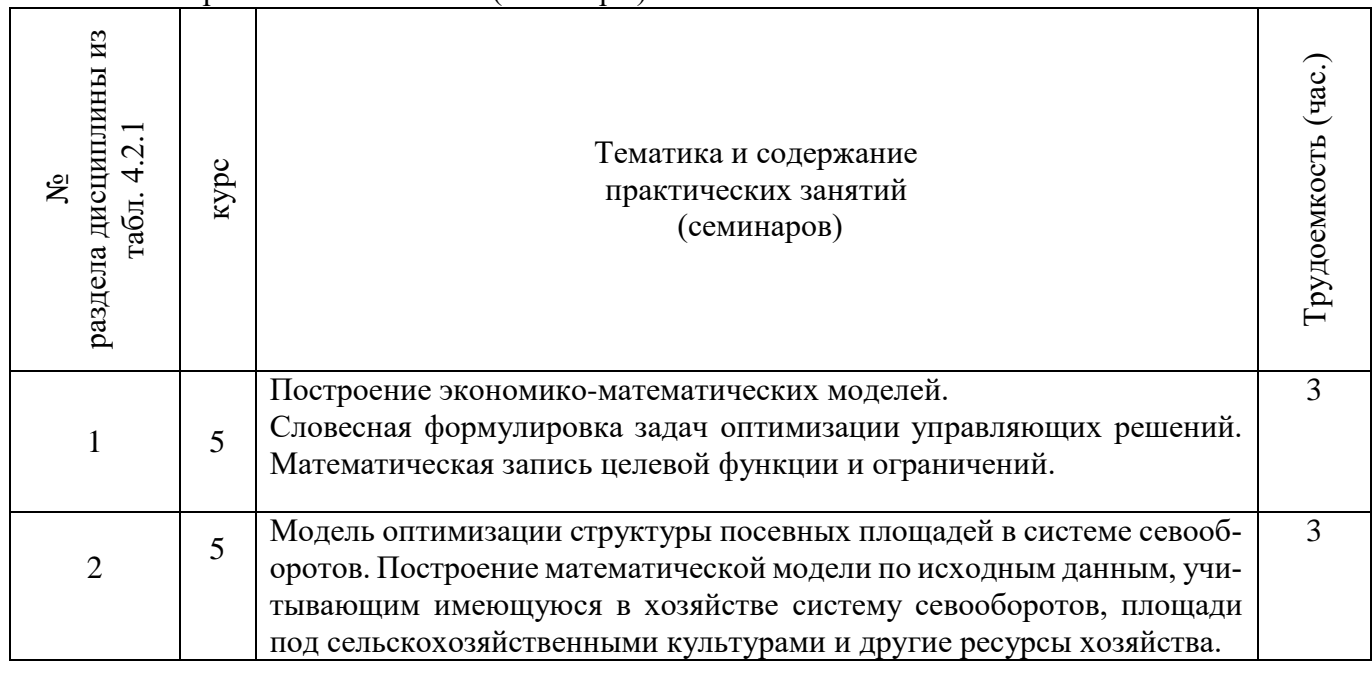

# 4.2.3 Практические занятия (семинары)

# 4.2.4 Лабораторные занятия

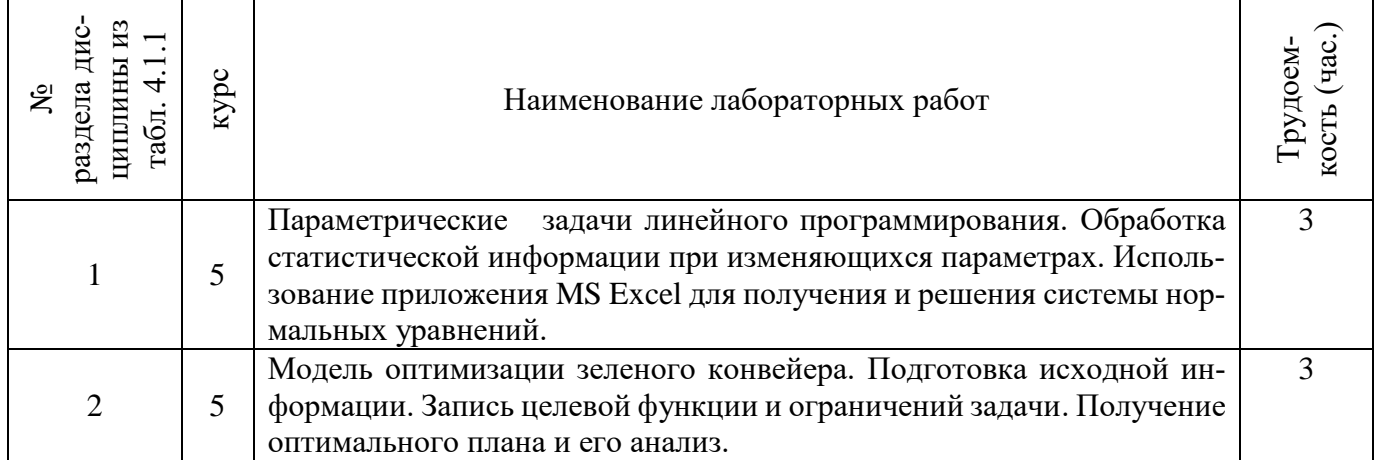

# 4.2.5 Самостоятельная работа

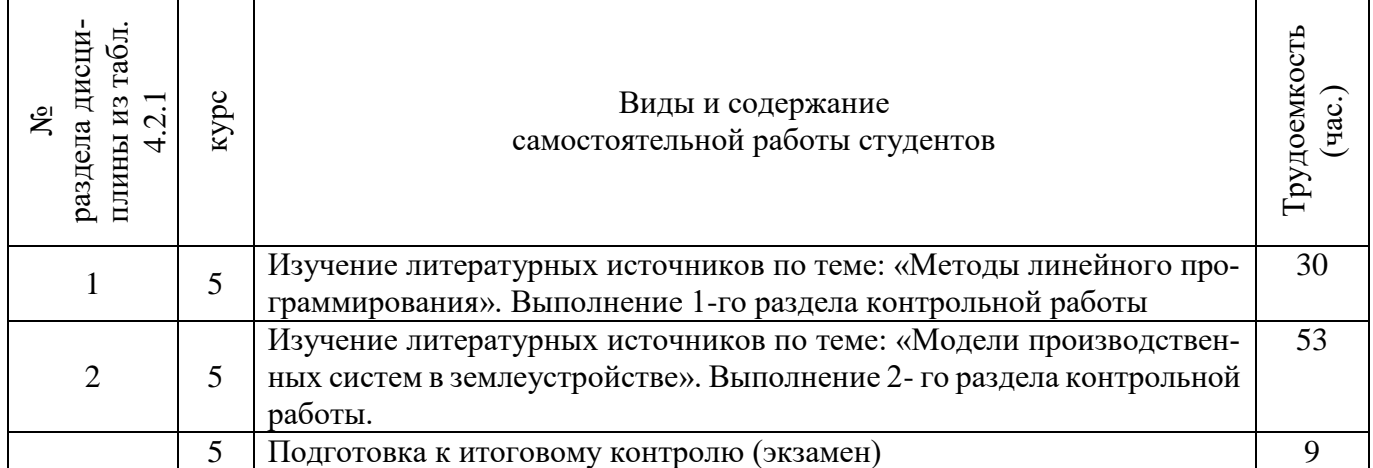

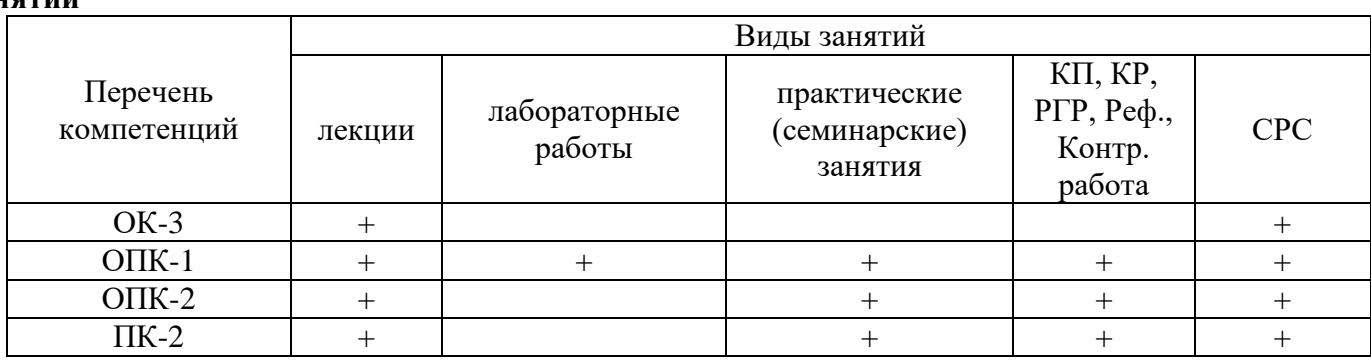

#### **4.3 Соответствие компетенций, формируемых при изучении дисциплины, и видов занятий**

# **5. ОБРАЗОВАТЕЛЬНЫЕ ТЕХНОЛОГИИ ИНТЕРАКТИВНОГО ОБУЧЕНИЯ**

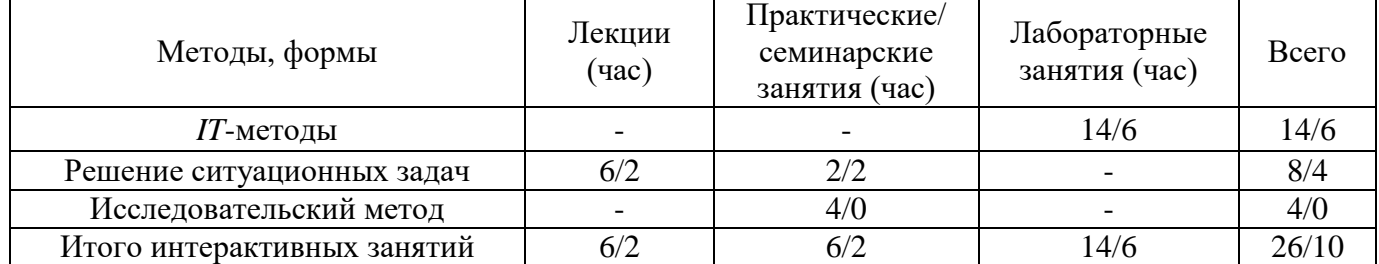

Примечание: в числителе указаны часы интерактивного обучения очной формы обучения, в знаменателе – заочной формы обучения.

# **6. ПЕРЕЧЕНЬ УЧЕБНО-МЕТОДИЧЕСКОГО ОБЕСПЕЧЕНИЯ ДЛЯ САМОСТОЯТЕЛЬНОЙ РАБОТЫ ОБУЧАЮЩИХСЯ**

- 1. Методические рекомендации по организации самостоятельной работы обучающихся в НИМИ ДГАУ[Электронный ресурс] : (введ. в действие приказом директора №106 от 19 июня 2015г.) / Новочерк. инж.-мелиор. ин-т Донской ГАУ. – Электрон. дан. – Новочеркасск, 2015. – Режим доступа: http://www.ngma.su
- 2. Иванов, П.В. Экономико-математические методы и моделирование [Текст] : учеб. пособие [для студ. оч. и заоч. форм обучения по спец. 120301 - "Землеустр-во", 120302 – "Зем. кадастр" и направл. бакалавриата 120700 – "Землеустр-во и кадастры" / П. В. Иванов, И. В. Ткаченко ; Новочерк. гос. мелиор. акад. - 3-е изд., доп. - Новочеркасск, 2013. - 149 с. - Гриф УМО, 20 экз.
- 3. Иванов, П.В. Экономико-математические методы и моделирование [Электронный ресурс]: учеб. пособие [для студ. оч. и заоч. форм обучения по спец. 120301 - "Землеустр-во", 120302 – "Зем. кадастр" и направл. бакалавриата 120700 – "Землеустр-во и кадастры" / П. В. Иванов, И. В. Ткаченко ; Новочерк. гос. мелиор. акад. – 3-е изд., доп. – Электрон. дан. – Новочеркасск, 2013. – ЖМД; PDF; 1,9 МБ. – Систем. требования: IBM PC; Windows 7; Adobe Acrobat X Pro. – Загл. с экрана
- 4. Ткаченко, И.В. Экономико-математические методы и моделирование [Текст] : метод. указ. к вып. расч.-граф. работы "Разработка экономико-математических моделей производственных систем " [для студ. очн. формы обуч. спец. 120301 - "Землеустр-во", 120302 – "Зем. кадастр" и направл. бакалавриата 120700 – "Землеустр-во и кадастры"] / И. В. Ткаченко, И. А. Макарова ; Новочерк. гос. мелиор. акад., каф. менеджмента. - Новочеркасск, 2013. - 28 с., 25 экз.
- 5. Ткаченко, И.В. Экономико-математические методы и моделирование [Текст] : метод. указ. по изуч. дисц. и вып. контр. раб. студ. заоч. формы обуч. [спец. 120301 - "Землеустр-во", 120302 – "Зем. кадастр" и направл. бакалавриата 120700 – "Землеустр-во и кадастры"] / И. В. Ткаченко, И. А. Макарова ; Новочерк. гос. мелиор. акад., каф. менеджмента. - Новочеркасск, 2013. - 34 с., 25 экз.
- 6. Ткаченко, И.В. Экономико-математические методы и моделирование [Электронный ресурс]:

метод. указ. к вып. расч.-граф. работы "Разработка экономико-математических моделей производственных систем " [для студ. очн. формы обуч. спец. 120301 - "Землеустр-во", 120302 – "Зем. кадастр" и направл. бакалавриата 120700 – "Землеустр-во и кадастры"] / И. В. Ткаченко, И. А. Макарова ; Новочерк. гос. мелиор. акад., каф. менеджмента. – Электрон. дан. – Новочеркасск, 2013. – ЖМД; PDF; 471 КБ. – Систем. требования: IBM PC; Windows 7; Adobe Acrobat X Pro. – Загл. с экрана

7. Ткаченко, И.В. Экономико-математические методы и моделирование [Электронный ресурс]: метод. указ. по изуч. дисц. и вып. контр. раб. студ. заоч. формы обуч. [спец. 120301 - "Землеустр-во", 120302 – "Зем. кадастр" и направл. бакалавриата 120700 – "Землеустр-во и кадастры"] / И. В. Ткаченко, И. А. Макарова; Новочерк. гос. мелиор. акад., каф. менеджмента. – Электрон. дан. – Новочеркасск, 2013. – ЖМД; PDF; 561 КБ. – Систем. требования: IBM PC; Windows 7; Adobe Acrobat X Pro. – Загл. с экрана

# **7. ФОНД ОЦЕНОЧНЫХ СРЕДСТВ ДЛЯ КОНТРОЛЯ УСПЕВАЕМОСТИ И ПРОВЕДЕНИЯ ПРОМЕЖУТОЧНОЙ АТТЕСТАЦИИ ОБУЧАЮЩИХСЯ ПО ДИСЦИПЛИНЕ**

# **Вопросы для проведения промежуточной аттестации в форме экзамена:**

- 1. Понятие экономико-математической модели. Основные этапы построения математических моделей.
- 2. Модель общей задачи линейного программирования. Производственно-экономическая интерпретация.
- 3. Выписать модель транспортной задачи и пояснить ее экономическую интерпретацию.
- 4. Открытая и закрытая модель транспортной задачи.
- 5. Построение опорного плана транспортной задачи.
- 6. Алгоритм решения транспортной задачи методом потенциалов.
- 7. Симплекс-метод решения задач линейного программирования. Построение опорного плана. Правила построения первой симплексной таблицы.
- 8. Алгоритм решения задачи линейного программирования симплекс-методом.
- 9. Представить таблично структуру модели (состав и размерность переменных и ограничений) задачи оптимизации отраслей в хозяйстве.
- 10. Показать на табличной записи задачи оптимизации отраслей в хозяйстве, как учитывается трансформация угодий.
- 11. Представить табличную структуру модели (состав и размерность переменных и ограничений) задачи оптимизации структуры посевных площадей кормовых культур.
- 12. Представить таблично структуру модели (состав и размерность переменных и ограничений) задачи оптимизации структуры посевных площадей товарных культур в системе севооборотов.
- 13. Показать на табличной записи задачи оптимизации отраслей в хозяйстве, как учитывается организация культур в севообороте.
- 14. Представить таблично структуру модели (состав и размерность переменных и ограничений) задачи выбора оптимального кормового рациона для животных.
- 15. Представить таблично модель оптимизации структуры орошаемого земледелия в сочетании с богарным.
- 16. Представить таблично задачу распределения капиталовложений на трансформацию земельных угодий.
- 17. Прямоугольный и блочный способ представления элементов в матричной модели. Что такое блочно-диагональная композиция.

По дисциплине формами текущего контроля являются решение задач по представленным вариантам заданий (ТК1) и выполнение РГР (ТК2).

Расчетно-графическая работа на тему «Разработка экономико-математических моделей производственных систем» имеет целью закрепления теоретических знаний по моделированию производственно - отраслевой структуры сельскохозяйственного предприятия. В задачи РГР входит:

- 1. Составление экономико-математической модели оптимизации структуры посевных площадей в хозяйстве.
- 2. Расчет оптимальной структуры производства при оптимальном варианте распределения капиталовложений на трансформацию сельхозугодий.

### *Структура пояснительной записки расчетно-графической работы и ее ориентировочный объём*

Задание (1 с.)

Введение (1 с.)

- 1. Расчет объемов госзаказа по производству товарных видов продукции (1 с.)
- 2. Составление экономико-математической модели, учитывающей требования к структуре кормов при оптимальных затратах на выращивание кормовых культур; соблюдение баланса по всем ресурсам, в том числе по земельным ресурсам с учетом возможной трансформации угодий; оформление площадей в севообороты заданной структуры при получении максимального чистого дохода. По исходным данным записать ограничения и переменные в аналитической и табличной форме. Осуществить запись целевой функции (8 с.)
- 3. Расчет оптимальной структуры посевных площадей. Анализ оптимального решения (3 с.).
- 4. Выявление и анализ объективно-обусловленных оценок ресурсов (2 с.).

Список использованных источников (1 с.)

Выполняется РГР студентом индивидуально под руководством преподавателя во внеаудиторное время, самостоятельно. Срок сдачи законченной работы на проверку руководителю указывается в задании. После проверки и доработки указанных замечаний, работа защищается. При положительной оценке выполненной студентом работы на титульном листе ставится - "зачтено".

В течение семестра проводятся 2 промежуточных контроля (ПК1, ПК2).

# *Итоговый контроль (ИК)* – **экзамен.**

## **Контрольная работа студентов заочной формы обучения**

Работа состоит из двух разделов.

1.Моделирование производственно - отраслевой структуры предприятия

Необходимо определить такую структуру посевных площадей в хозяйстве и поголовье коров, чтобы:

- животноводство было обеспечено полноценными по питательности кормами, при задан-

ных требованиях к структуре кормов при оптимальных затратах на эти корма.

- выполнялся гос. заказ по производству соответствующих видов продукции.

- соблюдался баланс по всем ресурсам, в том числе по земельным ресурсам с учетом возможной трансформации угодий.

- посевные площади были оформлены в севообороты заданной структуры.

- хозяйство получило максимально чистый доход.

По исходным данным записать ограничения и переменные в аналитической и табличной форме. Осуществить запись целевой функции.

2. Расчет оптимальной структуры производства при оптимальном варианте распределения капиталовложений. Анализ оптимального решения.

Перечень вариантов заданий контрольной работы, методика ее выполнения и необходимая литература приведены в методических указаниях для изучения дисциплины и выполнения контрольной работы.

Полный фонд оценочных средств, включающий текущий контроль успеваемости и перечень контрольно-измерительных материалов (КИМ) приведен в приложении к рабочей программе.

# **8. УЧЕБНО-МЕТОДИЧЕСКОЕ И ИНФОРМАЦИОННОЕ ОБЕСПЕЧЕНИЕ ДИСЦИПЛИНЫ**

#### **8.1 Основная литература**

- 1. Иванов, П.В. Экономико-математические методы и моделирование [Текст] : учеб. пособие [для студ. оч. и заоч. форм обучения по спец. 120301 - "Землеустр-во", 120302 – "Зем. кадастр" и направл. бакалавриата 120700 – "Землеустр-во и кадастры" / П. В. Иванов, И. В. Ткаченко ; Новочерк. гос. мелиор. акад. - 3-е изд., доп. - Новочеркасск, 2013. - 149 с. - Гриф УМО, 20 экз.
- 2. Иванов, П.В. Экономико-математическое моделирование в АПК [Текст] : учеб. пособие для вузов по направл. 080200 "Менеджмент" (профиль "Производственный менеджмент") / П. В. Иванов, И. В. Ткаченко. - Ростов н/Д : Феникс, 2013. - 254 с. - (Высшее образование). - Гриф УМО, 41 экз.
- 3. Орлова, И.В. Экономико-математические методы и модели: компьютерное моделирование [Текст] : учеб. пособие для вузов по спец. "Статистика" и др. эконом. спец. / И. В. Орлова, В. А. Половников. - 3-е изд., перераб. и доп. - М. : Вузовский учебник : ИНФРА-М, 2012. - 388 с. - Гриф УМО, 40 экз.
- 4. Иванов, П.В. Экономико-математические методы и моделирование [Электронный ресурс]: учеб. пособие [для студ. оч. и заоч. форм обучения по спец. 120301 - "Землеустр-во", 120302 – "Зем. кадастр" и направл. бакалавриата 120700 – "Землеустр-во и кадастры" / П. В. Иванов, И. В. Ткаченко ; Новочерк. гос. мелиор. акад. – 3-е изд., доп. – Электрон. дан. – Новочеркасск, 2013. – ЖМД; PDF; 1,9 МБ. – Систем. требования: IBM PC; Windows 7; Adobe Acrobat X Pro. – Загл. с экрана.
- 5. Экономико-математические методы и прикладные модели [Электронный ресурс]: учеб. пособие / под ред. В.В. Федосеева. – 2-е изд. перераб. и доп. – Электрон. дан. – Москва: Юнити-Дата, 2015. – 302 с. – Гриф Мин. обр. – Режим доступа: http:/biblioclub.ru – 23.08.2016

#### **8.2 Дополнительная литература**

- 6. Методы оптимальных решений [Текст]: учеб. пособие для вузов по направл. "Экономика" (080100), "Менеджмент" (080500), "Бизнес-информатика" (080700). [В 2 т.]. Т.1 : Общие положения. Математическое программирование / А. В. Соколов, В. В. Токарев. - 2-е изд., испр. - М. : ФИЗМАТЛИТ, 2011. - 563 с. - Гриф УМО, 3 экз.
- 7. Методы оптимальных решений [Текст]: учеб. пособие для вузов по направл. "Экономика" (080100), "Менеджмент" (080500), "Бизнес-информатика" (080700). [В 2 т.]. Т.2 : Многокритериальность. Динамика. Неопределенность / В. В. Токарев. - 2-е изд., испр. - М. : ФИЗМАТЛИТ, 2011. - 416 с. - Гриф УМО, 3 экз.
- 8. Ткаченко, И.В. Экономико-математические методы и моделирование [Текст] : метод. указ. по вып. лаб. работ [для студ. очн. формы спец. 120301 - "Землеустр-во", 120302 – "Зем. кадастр" и направл. бакалавриата 120700 – "Землеустр-во и кадастры"] / И. В. Ткаченко ; Новочерк. гос. мелиор. акад., каф. менеджмента. - Новочеркасск, 2013. - 29 с. , 35 экз.
- 9. Ткаченко, И.В. Экономико-математические методы и моделирование [Текст] : метод. указ. для практ. занятий [для студ. очн. формы спец. 120301 - "Землеустр-во", 120302 – "Зем. кадастр" и направл. бакалавриата 120700 – "Землеустр-во и кадастры"] / И. В. Ткаченко ; Новочерк. гос. мелиор. акад., каф. менеджмента. - Новочеркасск, 2013. - 34 с., 30 экз.
- 10. Ткаченко, И.В. Экономико-математические методы и моделирование [Текст] : метод. указ. к вып. расч.-граф. работы "Разработка экономико-математических моделей производственных систем " [для студ. очн. формы обуч. спец. 120301 - "Землеустр-во", 120302 – "Зем. кадастр" и направл. бакалавриата 120700 – "Землеустр-во и кадастры"] / И. В. Ткаченко, И. А. Макарова ; Новочерк. гос. мелиор. акад., каф. менеджмента. - Новочеркасск, 2013. - 28 с., 25 экз.
- 11. Ткаченко, И.В. Экономико-математические методы и моделирование [Текст] : метод. указ.

по изуч. дисц. и вып. контр. раб. студ. заоч. формы обуч. [спец. 120301 - "Землеустр-во", 120302 – "Зем. кадастр" и направл. бакалавриата 120700 – "Землеустр-во и кадастры"] / И. В. Ткаченко, И. А. Макарова; Новочерк. гос. мелиор. акад., каф. менеджмента. - Новочеркасск, 2013. - 34 с., 25 экз.

- 12. Балдин, К.В. Математические методы и модели в экономике [Текст] / К. В. Балдин, В. Н. Башлыков, А. В. Рукосуев; под общ. ред. К.В. Балдина. - М.: ФЛИНТА, 2012. - 326 с. , 5 экз.
- 13. Ткаченко, И.В. Экономико-математические методы и моделирование [Электронный ресурс]: метод. указ. по вып. лаб. работ [для студ. очн. формы спец. 120301 - "Землеустр-во", 120302 – "Зем. кадастр" и направл. бакалавриата 120700 – "Землеустр-во и кадастры"] / И. В. Ткаченко ; Новочерк. гос. мелиор. акад., каф. менеджмента. – Электрон. дан. – Новочеркасск, 2013. – ЖМД; PDF; 443 КБ. – Систем. требования: IBM PC; Windows 7; Adobe Acrobat X Pro. – Загл. с экрана
- 14. Ткаченко, И.В. Экономико-математические методы и моделирование [Электронный ресурс]: метод. указ. для практ. занятий [для студ. очн. формы спец. 120301 - "Землеустр-во", 120302 – "Зем. кадастр" и направл. бакалавриата 120700 – "Землеустр-во и кадастры"] / И. В. Ткаченко ; Новочерк. гос. мелиор. акад., каф. менеджмента. – Электрон. дан. – Новочеркасск, 2013. – ЖМД; PDF; 716 КБ. – Систем. требования: IBM PC; Windows 7; Adobe Acrobat X Pro. – Загл. с экрана
- 15. Ткаченко, И.В. Экономико-математические методы и моделирование [Электронный ресурс]: метод. указ. к вып. расч.-граф. работы "Разработка экономико-математических моделей производственных систем " [для студ. очн. формы обуч. спец. 120301 - "Землеустр-во", 120302 – "Зем. кадастр" и направл. бакалавриата 120700 – "Землеустр-во и кадастры"] / И. В. Ткаченко, И. А. Макарова ; Новочерк. гос. мелиор. акад., каф. менеджмента. – Электрон. дан. – Новочеркасск, 2013. – ЖМД; PDF; 471 КБ. – Систем. требования: IBM PC; Windows 7; Adobe Acrobat X Pro. – Загл. с экрана
- 16. Ткаченко, И.В. Экономико-математические методы и моделирование [Электронный ресурс]: метод. указ. по изуч. дисц. и вып. контр. раб. студ. заоч. формы обуч. [спец. 120301 - "Землеустр-во", 120302 – "Зем. кадастр" и направл. бакалавриата 120700 – "Землеустр-во и кадастры"] / И. В. Ткаченко, И. А. Макарова; Новочерк. гос. мелиор. акад., каф. менеджмента. – Электрон. дан. – Новочеркасск, 2013. – ЖМД; PDF; 561 КБ. – Систем. требования: IBM PC; Windows 7; Adobe Acrobat X Pro. – Загл. с экрана

## **8.3 Перечень ресурсов информационно-телекоммуникационной сети «Интернет», необходимых для освоения дисциплины**

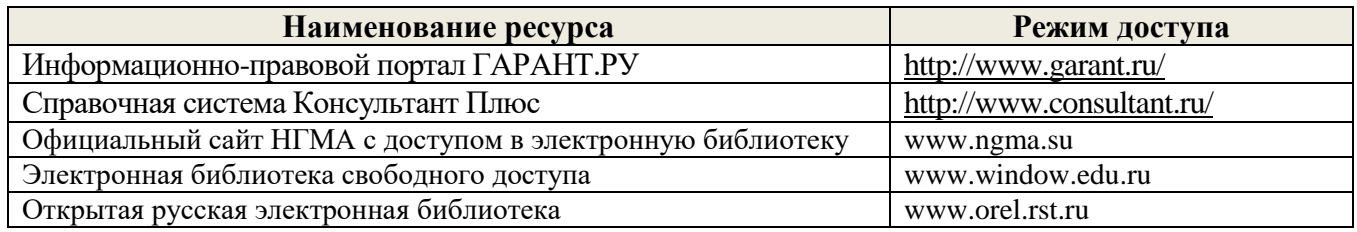

#### **8.4 Методические указания для обучающихся по освоению дисциплины**

1. Положение о текущей аттестации обучающихся в НИМИ ДГАУ [Электронный ресурс] (введено в действие приказом директора №119 от 14 июля 2015 г.) / Новочерк. инж.-мелиор. ин-т Донской ГАУ.-Электрон. дан.- Новочеркасск, 2015.- Режим доступа: http://www.ngma.su

2.Типовые формы титульных листов текстовой документации, выполняемой студентами в учебном процессе [Электронный ресурс] / Новочерк. инж.-мелиор. ин-т Донской ГАУ.-Электрон. дан.- Новочеркасск, 2015.- Режим доступа: http://www.ngma.su

Приступая к изучению дисциплины необходимо в первую очередь ознакомиться с содержанием РПД. Лекции имеют целью дать систематизированные основы научных знаний об общих вопросах дисциплины. При изучении и проработке теоретического материала для обучающихся необходимо:

- повторить законспектированный на лекционном занятии материал и дополнить его с учетом рекомендованной по данной теме литературы;

- при самостоятельном изучении темы сделать конспект, используя рекомендованные в РПД литературные источники и ресурсы информационно-телекоммуникационной сети «Интернет».

## **8.5 Перечень информационных технологий, используемых при осуществлении образовательного процесса, программного обеспечения и информационных справочных систем, для освоения обучающимися дисциплины**

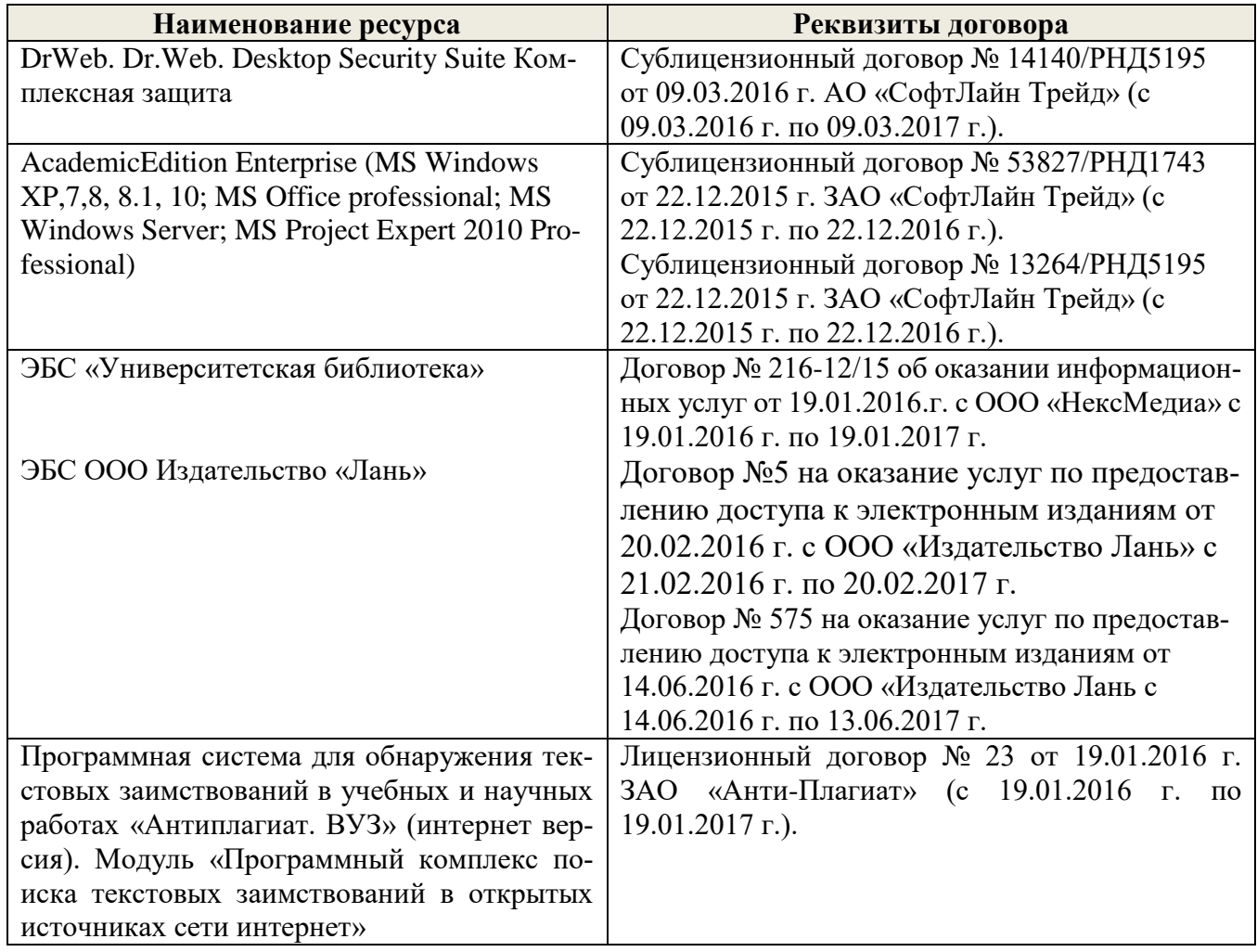

# **9. ОПИСАНИЕ МАТЕРИАЛЬНО-ТЕХНИЧЕСКОЙ БАЗЫ, НЕОБХОДИМОЙ ДЛЯ ОСУЩЕСТВЛЕНИЯ ОБРАЗОВАТЕЛЬНОГО ПРОЦЕССА ПО ДИСЦИПЛИНЕ**

Преподавание дисциплины осуществляется в специальных помещениях – учебных аудиториях для проведения занятий лекционного типа, семинарского типа, групповых и индивидуальных консультаций, текущего контроля и промежуточной аттестации, а также помещениях для самостоятельной работы. Специальные помещения укомплектованы специализированной мебелью и техническими средствами обучения, служащими для представления учебной информации большой аудитории.

Лекционные занятия проводятся в ауд. 228. Практические занятия проводятся в а. 145. Лабораторные работы проводятся в ауд. 145. Аудитория оснащена необходимыми учебно-наглядными пособиями.

Проведение групповых и индивидуальных консультаций, текущего контроля и промежуточной аттестации осуществляется в ауд. 145, 228

Для самостоятельной работы используется специальное помещение – ауд. П18, оснащенное компьютерной техникой с возможностью подключения к сети "Интернет" и обеспечением доступа в электронную информационно-образовательную среду организации.

Помещение для хранения и профилактического обслуживания учебного оборудования – ауд. 359.

Обучающиеся из числа лиц с ограниченными возможностями здоровья обеспечены печатными и (или) электронными образовательными ресурсами в формах, адаптированных к ограничениям их здоровья.

# **10. ОСОБЕННОСТИ ОРГАНИЗАЦИИ ОБРАЗОВАТЕЛЬНОГО ПРОЦЕССА ПО ДИСЦИПЛИНЕ ДЛЯ ИНВАЛИДОВ И ЛИЦ С ОГРАНИЧЕННЫМИ ВОЗМОЖНОСТЯМИ**

Содержание дисциплины и условия организации обучения для обучающихся с ограниченными возможностями здоровья и инвалидов корректируются при наличии таких обучающихся в соответствии с индивидуальной программой реабилитации инвалида, а так же методическими рекомендациями по организации образовательного процесса для обучения инвалидов и лиц с ограниченными возможностями здоровья в образовательных организациях высшего образования (утв. Минобрнауки России 08.04.2014 №АК-44-05 вн), Положением о методике сценки степени возможности включения лиц с ограниченными возможностями здоровья и инвалидов в общий образовательный процесс (НИМИ, 2015); Положением об обучении лиц с ограниченными возможностями здоровья и инвалидов в Новочеркасском инженерно-мелиоративном институте (НИМИ, 2015).

# **11. ДОПОЛНЕНИЯ И ИЗМЕНЕНИЯ В РАБОЧЕЙ ПРОГРАММЕ**

В рабочую программу на 2017 - 2018 учебный год вносятся изменения - обновлено и актуализировано содержание следующих разделов и подразделов рабочей программы:

# **6. ПЕРЕЧЕНЬ УЧЕБНО-МЕТОДИЧЕСКОГО ОБЕСПЕЧЕНИЯ ДЛЯ САМОСТОЯТЕЛЬНОЙ РАБОТЫ ОБУЧАЮЩИХСЯ**

- 1. Методические рекомендации по организации самостоятельной работы обучающихся в НИМИ ДГАУ[Электронный ресурс] : (введ. в действие приказом директора №106 от 19 июня 2015г.) / Новочерк. инж.-мелиор. ин-т Донской ГАУ. – Электрон. дан. – Новочеркасск, 2015. – Режим доступа: http://www.ngma.su
- 2. Иванов, П.В. Экономико-математические методы и моделирование [Текст] : учеб. пособие [для студ. оч. и заоч. форм обучения по спец. 120301 - "Землеустр-во", 120302 – "Зем. кадастр" и направл. бакалавриата 120700 – "Землеустр-во и кадастры" / П. В. Иванов, И. В. Ткаченко ; Новочерк. гос. мелиор. акад. - 3-е изд., доп. - Новочеркасск, 2013. - 149 с. - Гриф УМО, 20 экз.
- 3. Иванов, П.В. Экономико-математические методы и моделирование [Электронный ресурс]: учеб. пособие [для студ. оч. и заоч. форм обучения по спец. 120301 - "Землеустр-во", 120302 – "Зем. кадастр" и направл. бакалавриата 120700 – "Землеустр-во и кадастры" / П. В. Иванов, И. В. Ткаченко ; Новочерк. гос. мелиор. акад. – 3-е изд., доп. – Электрон. дан. – Новочеркасск, 2013. – ЖМД; PDF; 1,9 МБ. – Систем. требования: IBM PC; Windows 7; Adobe Acrobat X Pro. – Загл. с экрана
- 4. Ткаченко, И.В. Экономико-математические методы и моделирование [Текст] : метод. указ. к вып. расч.-граф. работы "Разработка экономико-математических моделей производственных систем " [для студ. очн. формы обуч. спец. 120301 - "Землеустр-во", 120302 – "Зем. кадастр" и направл. бакалавриата 120700 – "Землеустр-во и кадастры"] / И. В. Ткаченко, И. А. Макарова ; Новочерк. гос. мелиор. акад., каф. менеджмента. - Новочеркасск, 2013. - 28 с., 25 экз.
- 5. Ткаченко, И.В. Экономико-математические методы и моделирование [Текст] : метод. указ. по изуч. дисц. и вып. контр. раб. студ. заоч. формы обуч. [спец. 120301 - "Землеустр-во", 120302 – "Зем. кадастр" и направл. бакалавриата 120700 – "Землеустр-во и кадастры"] / И. В. Ткаченко, И. А. Макарова ; Новочерк. гос. мелиор. акад., каф. менеджмента. - Новочеркасск, 2013. - 34 с., 25 экз.
- 6. Ткаченко, И.В. Экономико-математические методы и моделирование [Электронный ресурс]: метод. указ. к вып. расч.-граф. работы "Разработка экономико-математических моделей производственных систем " [для студ. очн. формы обуч. спец. 120301 - "Землеустр-во", 120302 – "Зем. кадастр" и направл. бакалавриата 120700 – "Землеустр-во и кадастры"] / И. В. Ткаченко, И. А. Макарова ; Новочерк. гос. мелиор. акад., каф. менеджмента. – Электрон. дан. – Новочеркасск, 2013. – ЖМД; PDF; 471 КБ. – Систем. требования: IBM PC; Windows 7; Adobe Acrobat X Pro. – Загл. с экрана
- 7. Ткаченко, И.В. Экономико-математические методы и моделирование [Электронный ресурс]: метод. указ. по изуч. дисц. и вып. контр. раб. студ. заоч. формы обуч. [спец. 120301 - "Землеустр-во", 120302 – "Зем. кадастр" и направл. бакалавриата 120700 – "Землеустр-во и кадастры"] / И. В. Ткаченко, И. А. Макарова; Новочерк. гос. мелиор. акад., каф. менеджмента. – Электрон. дан. – Новочеркасск, 2013. – ЖМД; PDF; 561 КБ. – Систем. требования: IBM PC; Windows 7; Adobe Acrobat X Pro. – Загл. с экрана

# **7. ФОНД ОЦЕНОЧНЫХ СРЕДСТВ ДЛЯ КОНТРОЛЯ УСПЕВАЕМОСТИ И ПРОВЕДЕНИЯ ПРОМЕЖУТОЧНОЙ АТТЕСТАЦИИ ОБУЧАЮЩИХСЯ ПО ДИСЦИПЛИНЕ**

### **Вопросы для проведения промежуточной аттестации в форме экзамена:**

1. Понятие экономико-математической модели. Основные этапы построения математических моделей.

- 2. Модель общей задачи линейного программирования. Производственно-экономическая интерпретация.
- 3. Выписать модель транспортной задачи и пояснить ее экономическую интерпретацию.
- 4. Открытая и закрытая модель транспортной задачи.
- 5. Построение опорного плана транспортной задачи.
- 6. Алгоритм решения транспортной задачи методом потенциалов.
- 7. Симплекс-метод решения задач линейного программирования. Построение опорного плана. Правила построения первой симплексной таблицы.
- 8. Алгоритм решения задачи линейного программирования симплекс-методом.
- 9. Представить таблично структуру модели (состав и размерность переменных и ограничений) задачи оптимизации отраслей в хозяйстве.
- 10. Показать на табличной записи задачи оптимизации отраслей в хозяйстве, как учитывается трансформация угодий.
- 11. Представить табличную структуру модели (состав и размерность переменных и ограничений) задачи оптимизации структуры посевных площадей кормовых культур.
- 12. Представить таблично структуру модели (состав и размерность переменных и ограничений) задачи оптимизации структуры посевных площадей товарных культур в системе севооборотов.
- 13. Показать на табличной записи задачи оптимизации отраслей в хозяйстве, как учитывается организация культур в севообороте.
- 14. Представить таблично структуру модели (состав и размерность переменных и ограничений) задачи выбора оптимального кормового рациона для животных.
- 15. Представить таблично модель оптимизации структуры орошаемого земледелия в сочетании с богарным.
- 16. Представить таблично задачу распределения капиталовложений на трансформацию земельных угодий.
- 17. Прямоугольный и блочный способ представления элементов в матричной модели. Что такое блочно-диагональная композиция.

По дисциплине формами текущего контроля являются решение задач по представленным вариантам заданий (ТК1) и выполнение РГР (ТК2).

## **Расчетно-графическая работа студентов очной формы обучения**

Расчетно-графическая работа на тему «Разработка экономико-математических моделей производственных систем» имеет целью закрепления теоретических знаний по моделированию производственно - отраслевой структуры сельскохозяйственного предприятия. В задачи РГР входит:

- 1. Составление экономико-математической модели оптимизации структуры посевных площадей в хозяйстве.
- 2. Расчет оптимальной структуры производства при оптимальном варианте распределения капиталовложений на трансформацию сельхозугодий.

*Структура пояснительной записки расчетно-графической работы и ее ориентировочный объём*

Задание (1 с.) Введение (1 с.)

1. Расчет объемов госзаказа по производству товарных видов продукции (1 с.)

2.Составление экономико-математической модели, учитывающей требования к структуре кормов при оптимальных затратах на выращивание кормовых культур; соблюдение баланса по всем ресурсам, в том числе по земельным ресурсам с учетом возможной трансформации угодий; оформление площадей в севообороты заданной структуры при получении максимального чистого дохода. По исходным данным записать ограничения и переменные в аналитической и табличной форме. Осуществить запись целевой функции (8 с.)

- 3. Расчет оптимальной структуры посевных площадей. Анализ оптимального решения (3 с.).
- 4. Выявление и анализ объективно-обусловленных оценок ресурсов (2 с.). Список использованных источников (1 с.)

Выполняется РГР студентом индивидуально под руководством преподавателя во внеаудиторное время, самостоятельно. Срок сдачи законченной работы на проверку руководителю указывается в задании. После проверки и доработки указанных замечаний, работа защищается. При положительной оценке выполненной студентом работы на титульном листе ставится - "зачтено".

В течение семестра проводятся 2 промежуточных контроля (ПК1, ПК2).

## *Итоговый контроль (ИК)* – **экзамен.**

### **Контрольная работа студентов заочной формы обучения**

Работа состоит из двух разделов.

1.Моделирование производственно - отраслевой структуры предприятия

Необходимо определить такую структуру посевных площадей в хозяйстве и поголовье коров, чтобы:

- животноводство было обеспечено полноценными по питательности кормами, при заданных требованиях к структуре кормов при оптимальных затратах на эти корма.

- выполнялся гос. заказ по производству соответствующих видов продукции.

- соблюдался баланс по всем ресурсам, в том числе по земельным ресурсам с учетом возможной трансформации угодий.

- посевные площади были оформлены в севообороты заданной структуры.

- хозяйство получило максимально чистый доход.

По исходным данным записать ограничения и переменные в аналитической и табличной форме. Осуществить запись целевой функции.

2. Расчет оптимальной структуры производства при оптимальном варианте распределения капиталовложений. Анализ оптимального решения.

Перечень вариантов заданий контрольной работы, методика ее выполнения и необходимая литература приведены в методических указаниях для изучения дисциплины и выполнения контрольной работы.

Полный фонд оценочных средств, включающий текущий контроль успеваемости и перечень контрольно-измерительных материалов (КИМ) приведен в приложении к рабочей программе.

*Полный фонд оценочных средств, включающий текущий контроль успеваемости и перечень контрольно-измерительных материалов (КИМ) приводится в приложении к рабочей программе.*

# **8. УЧЕБНО-МЕТОДИЧЕСКОЕ И ИНФОРМАЦИОННОЕ ОБЕСПЕЧЕНИЕ ДИСЦИПЛИНЫ**

## **8.1 Основная литература**

- 1. Иванов, П.В. Экономико-математические методы и моделирование [Текст] : учеб. пособие [для студ. оч. и заоч. форм обучения по спец. 120301 - "Землеустр-во", 120302 – "Зем. кадастр" и направл. бакалавриата 120700 – "Землеустр-во и кадастры" / П. В. Иванов, И. В. Ткаченко ; Новочерк. гос. мелиор. акад. - 3-е изд., доп. - Новочеркасск, 2013. - 149 с. - Гриф УМО, 20 экз.
- 2. Иванов, П.В. Экономико-математическое моделирование в АПК [Текст] : учеб. пособие для вузов по направл. 080200 "Менеджмент" (профиль "Производственный менеджмент") / П. В. Иванов, И. В. Ткаченко. - Ростов н/Д : Феникс, 2013. - 254 с. - (Высшее образование). - Гриф УМО, 41 экз.
- 3. Орлова, И.В. Экономико-математические методы и модели: компьютерное моделирование [Текст] : учеб. пособие для вузов по спец. "Статистика" и др. эконом. спец. / И. В. Орлова, В. А. Половников. - 3-е изд., перераб. и доп. - М. : Вузовский учебник : ИНФРА-М, 2012. - 388 с. - Гриф УМО, 40 экз.
- 4. Иванов, П.В. Экономико-математические методы и моделирование [Электронный ресурс]: учеб. пособие [для студ. оч. и заоч. форм обучения по спец. 120301 - "Землеустр-во", 120302

– "Зем. кадастр" и направл. бакалавриата 120700 – "Землеустр-во и кадастры" / П. В. Иванов, И. В. Ткаченко ; Новочерк. гос. мелиор. акад. – 3-е изд., доп. – Электрон. дан. – Новочеркасск, 2013. – ЖМД; PDF; 1,9 МБ. – Систем. требования: IBM PC; Windows 7; Adobe Acrobat X Pro. – Загл. с экрана.

5. Новиков, А.И. Экономико-математические методы и модели [Электронный ресурс]: учебник для бакалавров / А.И. Новиков. – Электрон. дан. – Москва: Дашков и К. 2017. – 532 с. – Режим доступа: [https://e.lanbook.com](https://e.lanbook.com/) - 22.08.2017

## **8.2 Дополнительная литература**

- 6. Методы оптимальных решений [Текст]: учеб. пособие для вузов по направл. "Экономика" (080100), "Менеджмент" (080500), "Бизнес-информатика" (080700). [В 2 т.]. Т.1 : Общие положения. Математическое программирование / А. В. Соколов, В. В. Токарев. - 2-е изд., испр. - М. : ФИЗМАТЛИТ, 2011. - 563 с. - Гриф УМО, 3 экз.
- 7. Методы оптимальных решений [Текст]: учеб. пособие для вузов по направл. "Экономика" (080100), "Менеджмент" (080500), "Бизнес-информатика" (080700). [В 2 т.]. Т.2 : Многокритериальность. Динамика. Неопределенность / В. В. Токарев. - 2-е изд., испр. - М. : ФИЗМАТЛИТ, 2011. - 416 с. - Гриф УМО, 3 экз.
- 8. Ткаченко, И.В. Экономико-математические методы и моделирование [Текст] : метод. указ. по вып. лаб. работ [для студ. очн. формы спец. 120301 - "Землеустр-во", 120302 – "Зем. кадастр" и направл. бакалавриата 120700 – "Землеустр-во и кадастры"] / И. В. Ткаченко ; Новочерк. гос. мелиор. акад., каф. менеджмента. - Новочеркасск, 2013. - 29 с. , 35 экз.
- 9. Ткаченко, И.В. Экономико-математические методы и моделирование [Текст] : метод. указ. для практ. занятий [для студ. очн. формы спец. 120301 - "Землеустр-во", 120302 – "Зем. кадастр" и направл. бакалавриата 120700 – "Землеустр-во и кадастры"] / И. В. Ткаченко ; Новочерк. гос. мелиор. акад., каф. менеджмента. - Новочеркасск, 2013. - 34 с., 30 экз.
- 10. Ткаченко, И.В. Экономико-математические методы и моделирование [Текст] : метод. указ. к вып. расч.-граф. работы "Разработка экономико-математических моделей производственных систем " [для студ. очн. формы обуч. спец. 120301 - "Землеустр-во", 120302 – "Зем. кадастр" и направл. бакалавриата 120700 – "Землеустр-во и кадастры"] / И. В. Ткаченко, И. А. Макарова ; Новочерк. гос. мелиор. акад., каф. менеджмента. - Новочеркасск, 2013. - 28 с., 25 экз.
- 11. Ткаченко, И.В. Экономико-математические методы и моделирование [Текст] : метод. указ. по изуч. дисц. и вып. контр. раб. студ. заоч. формы обуч. [спец. 120301 - "Землеустр-во", 120302 – "Зем. кадастр" и направл. бакалавриата 120700 – "Землеустр-во и кадастры"] / И. В. Ткаченко, И. А. Макарова; Новочерк. гос. мелиор. акад., каф. менеджмента. - Новочеркасск, 2013. - 34 с., 25 экз.
- 12. Балдин, К.В. Математические методы и модели в экономике [Текст] / К. В. Балдин, В. Н. Башлыков, А. В. Рукосуев; под общ. ред. К.В. Балдина. - М.: ФЛИНТА, 2012. - 326 с. , 5 экз.
- 13. Ткаченко, И.В. Экономико-математические методы и моделирование [Электронный ресурс]: метод. указ. по вып. лаб. работ [для студ. очн. формы спец. 120301 - "Землеустр-во", 120302 – "Зем. кадастр" и направл. бакалавриата 120700 – "Землеустр-во и кадастры"] / И. В. Ткаченко ; Новочерк. гос. мелиор. акад., каф. менеджмента. – Электрон. дан. – Новочеркасск, 2013. – ЖМД; PDF; 443 КБ. – Систем. требования: IBM PC; Windows 7; Adobe Acrobat X Pro. – Загл. с экрана
- 14. Ткаченко, И.В. Экономико-математические методы и моделирование [Электронный ресурс]: метод. указ. для практ. занятий [для студ. очн. формы спец. 120301 - "Землеустр-во", 120302 – "Зем. кадастр" и направл. бакалавриата 120700 – "Землеустр-во и кадастры"] / И. В. Ткаченко ; Новочерк. гос. мелиор. акад., каф. менеджмента. – Электрон. дан. – Новочеркасск, 2013. – ЖМД; PDF; 716 КБ. – Систем. требования: IBM PC; Windows 7; Adobe Acrobat X Pro. – Загл. с экрана
- 15. Ткаченко, И.В. Экономико-математические методы и моделирование [Электронный ресурс]: метод. указ. к вып. расч.-граф. работы "Разработка экономико-математических моделей производственных систем " [для студ. очн. формы обуч. спец. 120301 - "Землеустр-во", 120302

– "Зем. кадастр" и направл. бакалавриата 120700 – "Землеустр-во и кадастры"] / И. В. Ткаченко, И. А. Макарова ; Новочерк. гос. мелиор. акад., каф. менеджмента. – Электрон. дан. – Новочеркасск, 2013. – ЖМД; PDF; 471 КБ. – Систем. требования: IBM PC; Windows 7; Adobe Acrobat X Pro. – Загл. с экрана

- 16. Ткаченко, И.В. Экономико-математические методы и моделирование [Электронный ресурс]: метод. указ. по изуч. дисц. и вып. контр. раб. студ. заоч. формы обуч. [спец. 120301 - "Землеустр-во", 120302 – "Зем. кадастр" и направл. бакалавриата 120700 – "Землеустр-во и кадастры"] / И. В. Ткаченко, И. А. Макарова; Новочерк. гос. мелиор. акад., каф. менеджмента. – Электрон. дан. – Новочеркасск, 2013. – ЖМД; PDF; 561 КБ. – Систем. требования: IBM PC; Windows 7; Adobe Acrobat X Pro. – Загл. с экрана
- 17. Экономико-математические методы и прикладные модели [Электронный ресурс]: учеб. пособие / под ред. В.В. Федосеева. – 2-е изд. перераб. и доп. – Электрон. дан. – Москва: Юнити-Дата, 2015. – 302 с. – Гриф Мин. обр. – Режим доступа: http:/biblioclub.ru – 22.08.2017

# **8.3 Перечень ресурсов информационно-телекоммуникационной сети «Интернет», необходимых для освоения дисциплины**

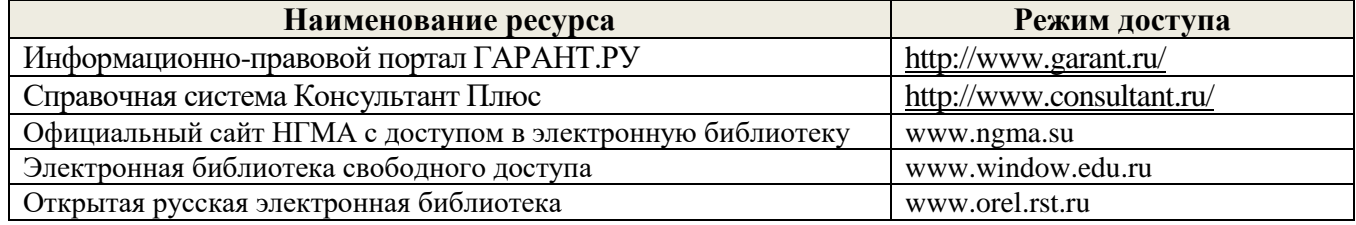

### **8.4 Методические указания для обучающихся по освоению дисциплины**

1. Положение о текущей аттестации обучающихся в НИМИ ДГАУ [Электронный ресурс] (введено в действие приказом директора №119 от 14 июля 2015 г.) / Новочерк. инж.-мелиор. ин-т Донской ГАУ.-Электрон. дан.- Новочеркасск, 2015.- Режим доступа: http://www.ngma.su

2.Типовые формы титульных листов текстовой документации, выполняемой студентами в учебном процессе [Электронный ресурс] / Новочерк. инж.-мелиор. ин-т Донской ГАУ.-Электрон. дан.- Новочеркасск, 2015.- Режим доступа: http://www.ngma.su

Приступая к изучению дисциплины необходимо в первую очередь ознакомиться с содержанием РПД. Лекции имеют целью дать систематизированные основы научных знаний об общих вопросах дисциплины. При изучении и проработке теоретического материала для обучающихся необходимо:

- повторить законспектированный на лекционном занятии материал и дополнить его с учетом рекомендованной по данной теме литературы;

- при самостоятельном изучении темы сделать конспект, используя рекомендованные в РПД литературные источники и ресурсы информационно-телекоммуникационной сети «Интернет».

### **8.5 Перечень информационных технологий, используемых при осуществлении образовательного процесса, программного обеспечения и информационных справочных систем, для освоения обучающимися дисциплины**

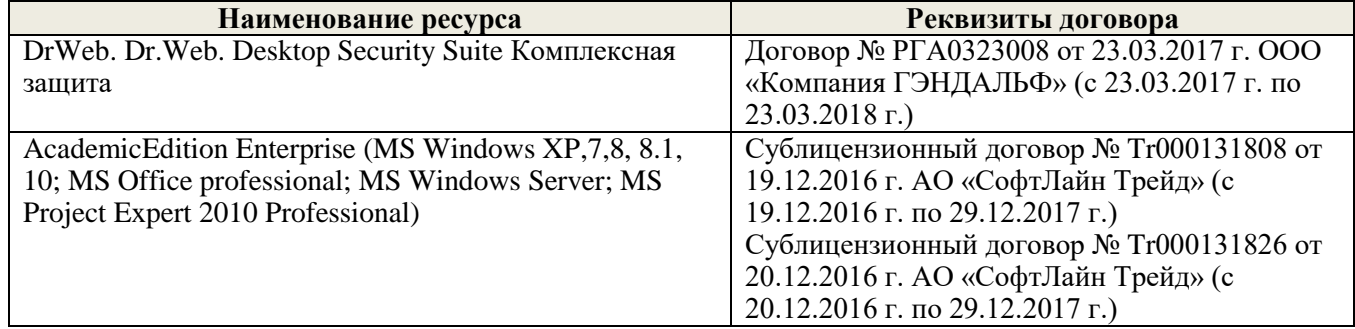

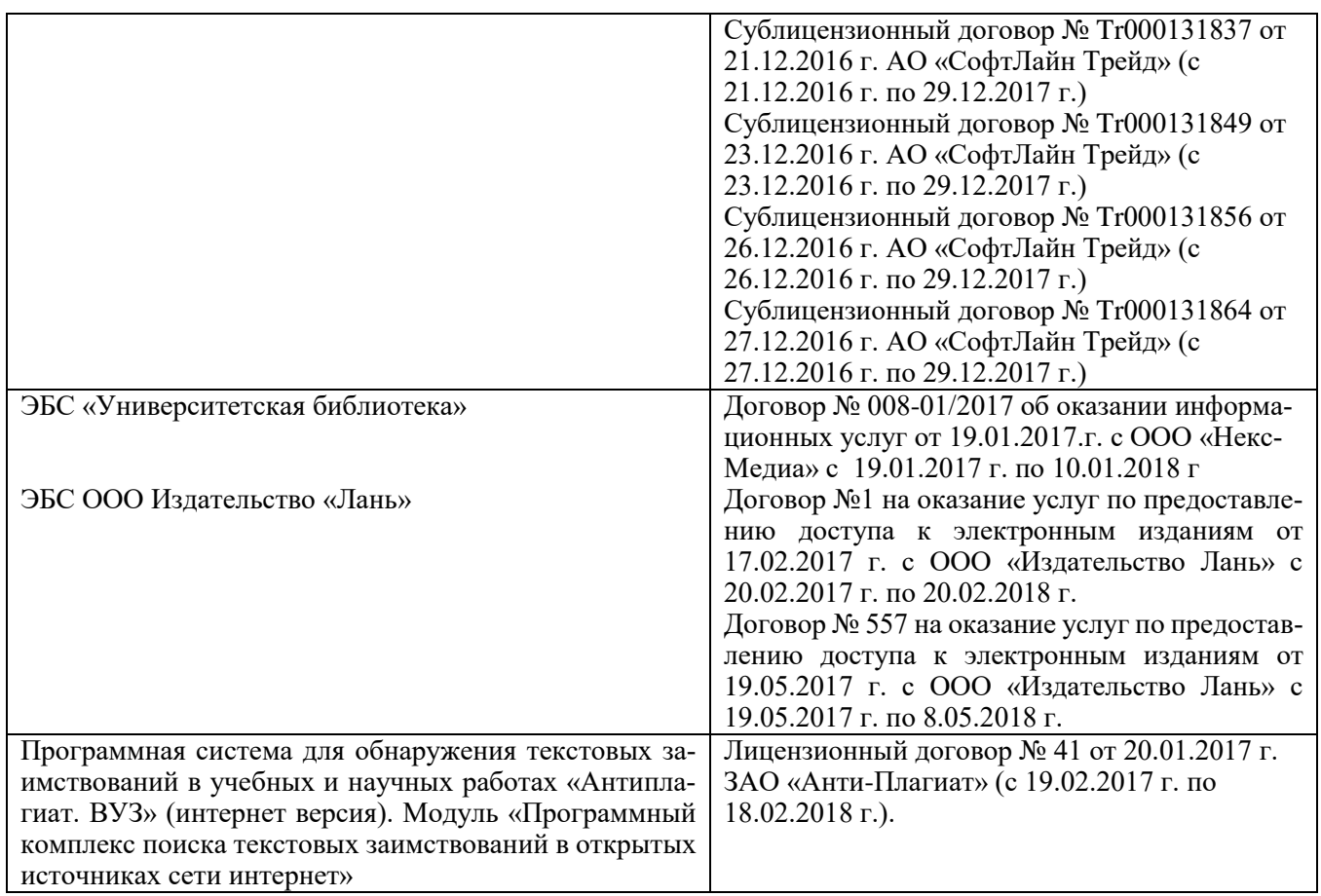

## **9. ОПИСАНИЕ МАТЕРИАЛЬНО-ТЕХНИЧЕСКОЙ БАЗЫ, НЕОБХОДИМОЙ ДЛЯ ОСУЩЕСТВЛЕНИЯ ОБРАЗОВАТЕЛЬНОГО ПРОЦЕССА ПО ДИСЦИПЛИНЕ**

Преподавание дисциплины осуществляется в специальных помещениях – учебных аудиториях для проведения занятий лекционного типа, семинарского типа, групповых и индивидуальных консультаций, текущего контроля и промежуточной аттестации, а также помещениях для самостоятельной работы. Специальные помещения укомплектованы специализированной мебелью и техническими средствами обучения, служащими для представления учебной информации большой аудитории.

Лекционные занятия проводятся в ауд. 228. Практические занятия проводятся в а. 145. Лабораторные работы проводятся в ауд. 145. Аудитория оснащена необходимыми учебно-наглядными пособиями. Проведение групповых и индивидуальных консультаций, текущего контроля и промежуточной аттестации осуществляется в ауд. 145, 228.

Для самостоятельной работы используется специальное помещение – ауд. П18, оснащенное компьютерной техникой с возможностью подключения к сети "Интернет" и обеспечением доступа в электронную информационно-образовательную среду организации. Помещение для хранения и профилактического обслуживания учебного оборудования – ауд. 359.

Обучающиеся из числа лиц с ограниченными возможностями здоровья обеспечены печатными и (или) электронными образовательными ресурсами в формах, адаптированных к ограничениям их здоровья.

Дополнения и изменения рассмотрены на заседании кафедры « 28 » августа 2017 г. П.В. Иванов Заведующий кафедрой  $(0.010)$  $(100 \text{ amsec})$ внесенные изменения утверждаю: « 28 » августа 2017 г. .<br>Декан факультета

# **11. ДОПОЛНЕНИЯ И ИЗМЕНЕНИЯ В РАБОЧЕЙ ПРОГРАММЕ**

В рабочую программу на 2018 - 2019 учебный год вносятся изменения - обновлено и актуализировано содержание следующих разделов и подразделов рабочей программы:

# **6. ПЕРЕЧЕНЬ УЧЕБНО-МЕТОДИЧЕСКОГО ОБЕСПЕЧЕНИЯ ДЛЯ САМОСТОЯТЕЛЬНОЙ РАБОТЫ ОБУЧАЮЩИХСЯ**

- 1. Методические рекомендации по организации самостоятельной работы обучающихся в НИМИ ДГАУ[Электронный ресурс] : (введ. в действие приказом директора №106 от 19 июня 2015г.) / Новочерк. инж.-мелиор. ин-т Донской ГАУ. – Электрон. дан. – Новочеркасск, 2015. – Режим доступа: http://www.ngma.su
- 2. Иванов, П.В. Экономико-математические методы и моделирование [Текст] : учеб. пособие [для студ. оч. и заоч. форм обучения по спец. 120301 - "Землеустр-во", 120302 – "Зем. кадастр" и направл. бакалавриата 120700 – "Землеустр-во и кадастры" / П. В. Иванов, И. В. Ткаченко ; Новочерк. гос. мелиор. акад. - 3-е изд., доп. - Новочеркасск, 2013. - 149 с. - Гриф УМО, 20 экз.
- 3. Иванов, П.В. Экономико-математические методы и моделирование [Электронный ресурс]: учеб. пособие [для студ. оч. и заоч. форм обучения по спец. 120301 - "Землеустр-во", 120302 – "Зем. кадастр" и направл. бакалавриата 120700 – "Землеустр-во и кадастры" / П. В. Иванов, И. В. Ткаченко ; Новочерк. гос. мелиор. акад. – 3-е изд., доп. – Электрон. дан. – Новочеркасск, 2013. – ЖМД; PDF; 1,9 МБ. – Систем. требования: IBM PC; Windows 7; Adobe Acrobat X Pro. – Загл. с экрана
- 4. Иванов, П.В. Экономико-математические методы и моделирование [Электронный ресурс]: учеб. пособие [для студ. по направл. "Землеустройство и кадастры"]/ П.В. Иванов, И.В. Ткаченко; Новочерк. инж.-мелиор. ин-т Донской ГАУ. – 4-е изд., доп. и перераб. – Электрон. дан. – Новочеркасск: 2018. – ЖМД; PDF; 1,87 МБ. – Систем. требования: IBM PC; Windows 7; Adobe Acrobat X Pro. – Загл. с экрана.
- 5. Иванов, П.В. Экономико-математическое моделирование [Электронный ресурс]: учеб. практ. пособие [для студ. по направл. "Землеустройство и кадастры"]/ П.В. Иванов, И.В. Ткаченко; Новочерк. инж.-мелиор. ин-т Донской ГАУ. – Электрон. дан. – Новочеркасск: 2018. – ЖМД; PDF; 2,65 МБ. – Систем. требования: IBM PC; Windows 7; Adobe Acrobat X Pro. – Загл. с экрана.
- 6. Ткаченко, И.В. Экономико-математические методы и моделирование [Текст] : метод. указ. к вып. расч.-граф. работы "Разработка экономико-математических моделей производственных систем " [для студ. очн. формы обуч. спец. 120301 - "Землеустр-во", 120302 – "Зем. кадастр" и направл. бакалавриата 120700 – "Землеустр-во и кадастры"] / И. В. Ткаченко, И. А. Макарова ; Новочерк. гос. мелиор. акад., каф. менеджмента. - Новочеркасск, 2013. - 28 с., 25 экз.
- 7. Ткаченко, И.В. Экономико-математические методы и моделирование [Текст] : метод. указ. по изуч. дисц. и вып. контр. раб. студ. заоч. формы обуч. [спец. 120301 - "Землеустр-во", 120302 – "Зем. кадастр" и направл. бакалавриата 120700 – "Землеустр-во и кадастры"] / И. В. Ткаченко, И. А. Макарова ; Новочерк. гос. мелиор. акад., каф. менеджмента. - Новочеркасск, 2013. - 34 с., 25 экз.
- 8. Ткаченко, И.В. Экономико-математические методы и моделирование [Электронный ресурс]: метод. указ. к вып. расч.-граф. работы "Разработка экономико-математических моделей производственных систем " [для студ. очн. формы обуч. спец. 120301 - "Землеустр-во", 120302 – "Зем. кадастр" и направл. бакалавриата 120700 – "Землеустр-во и кадастры"] / И. В. Ткаченко, И. А. Макарова ; Новочерк. гос. мелиор. акад., каф. менеджмента. – Электрон. дан. – Новочеркасск, 2013. – ЖМД; PDF; 471 КБ. – Систем. требования: IBM PC; Windows 7; Adobe Acrobat X Pro. – Загл. с экрана
- 9. Ткаченко, И.В. Экономико-математические методы и моделирование [Электронный ресурс]:

метод. указ. по изуч. дисц. и вып. контр. раб. студ. заоч. формы обуч. [спец. 120301 - "Землеустр-во", 120302 – "Зем. кадастр" и направл. бакалавриата 120700 – "Землеустр-во и кадастры"] / И. В. Ткаченко, И. А. Макарова; Новочерк. гос. мелиор. акад., каф. менеджмента. – Электрон. дан. – Новочеркасск, 2013. – ЖМД; PDF; 561 КБ. – Систем. требования: IBM PC; Windows 7; Adobe Acrobat X Pro. – Загл. с экрана

# **7. ФОНД ОЦЕНОЧНЫХ СРЕДСТВ ДЛЯ КОНТРОЛЯ УСПЕВАЕМОСТИ И ПРОВЕДЕНИЯ ПРОМЕЖУТОЧНОЙ АТТЕСТАЦИИ ОБУЧАЮЩИХСЯ ПО ДИСЦИПЛИНЕ**

## **Вопросы для проведения промежуточной аттестации в форме экзамена:**

- 1. Понятие экономико-математической модели. Основные этапы построения математических моделей.
- 2. Модель общей задачи линейного программирования. Производственно-экономическая интерпретация.
- 3. Выписать модель транспортной задачи и пояснить ее экономическую интерпретацию.
- 4. Открытая и закрытая модель транспортной задачи.
- 5. Построение опорного плана транспортной задачи.
- 6. Алгоритм решения транспортной задачи методом потенциалов.
- 7. Симплекс-метод решения задач линейного программирования. Построение опорного плана. Правила построения первой симплексной таблицы.
- 8. Алгоритм решения задачи линейного программирования симплекс-методом.
- 9. Представить таблично структуру модели (состав и размерность переменных и ограничений) задачи оптимизации отраслей в хозяйстве.
- 10. Показать на табличной записи задачи оптимизации отраслей в хозяйстве, как учитывается трансформация угодий.
- 11. Представить табличную структуру модели (состав и размерность переменных и ограничений) задачи оптимизации структуры посевных площадей кормовых культур.
- 12. Представить таблично структуру модели (состав и размерность переменных и ограничений) задачи оптимизации структуры посевных площадей товарных культур в системе севооборотов.
- 13. Показать на табличной записи задачи оптимизации отраслей в хозяйстве, как учитывается организация культур в севообороте.
- 14. Представить таблично структуру модели (состав и размерность переменных и ограничений) задачи выбора оптимального кормового рациона для животных.
- 15. Представить таблично модель оптимизации структуры орошаемого земледелия в сочетании с богарным.
- 16. Представить таблично задачу распределения капиталовложений на трансформацию земельных угодий.
- 17. Прямоугольный и блочный способ представления элементов в матричной модели. Что такое блочно-диагональная композиция.

По дисциплине формами текущего контроля являются решение задач по представленным вариантам заданий (ТК1) и выполнение РГР (ТК2).

## **Расчетно-графическая работа студентов очной формы обучения**

Расчетно-графическая работа на тему «Разработка экономико-математических моделей производственных систем» имеет целью закрепления теоретических знаний по моделированию производственно - отраслевой структуры сельскохозяйственного предприятия. В задачи РГР входит:

1. Составление экономико-математической модели оптимизации структуры посевных площадей в хозяйстве.

2. Расчет оптимальной структуры производства при оптимальном варианте распределения капиталовложений на трансформацию сельхозугодий.

> *Структура пояснительной записки расчетно-графической работы и ее ориентировочный объём*

Задание (1 с.) Введение (1 с.)

- 1. Расчет объемов госзаказа по производству товарных видов продукции (1 с.)
- 2. Составление экономико-математической модели, учитывающей требования к структуре кормов при оптимальных затратах на выращивание кормовых культур; соблюдение баланса по всем ресурсам, в том числе по земельным ресурсам с учетом возможной трансформации угодий; оформление площадей в севообороты заданной структуры при получении максимального чистого дохода. По исходным данным записать ограничения и переменные в аналитической и табличной форме. Осуществить запись целевой функции (8 с.)
- 3. Расчет оптимальной структуры посевных площадей. Анализ оптимального решения (3 с.).
- 4. Выявление и анализ объективно-обусловленных оценок ресурсов (2 с.).
- Список использованных источников (1 с.)

Выполняется РГР студентом индивидуально под руководством преподавателя во внеаудиторное время, самостоятельно. Срок сдачи законченной работы на проверку руководителю указывается в задании. После проверки и доработки указанных замечаний, работа защищается. При положительной оценке выполненной студентом работы на титульном листе ставится - "зачтено".

В течение семестра проводятся 2 промежуточных контроля (ПК1, ПК2).

# *Итоговый контроль (ИК)* – **экзамен.**

#### **Контрольная работа студентов заочной формы обучения**

Работа состоит из двух разделов.

1.Моделирование производственно - отраслевой структуры предприятия

Необходимо определить такую структуру посевных площадей в хозяйстве и поголовье коров, чтобы:

- животноводство было обеспечено полноценными по питательности кормами, при задан-

ных требованиях к структуре кормов при оптимальных затратах на эти корма.

- выполнялся гос. заказ по производству соответствующих видов продукции.

- соблюдался баланс по всем ресурсам, в том числе по земельным ресурсам с учетом возможной трансформации угодий.

- посевные площади были оформлены в севообороты заданной структуры.

- хозяйство получило максимально чистый доход.

По исходным данным записать ограничения и переменные в аналитической и табличной форме. Осуществить запись целевой функции.

2. Расчет оптимальной структуры производства при оптимальном варианте распределения капиталовложений. Анализ оптимального решения.

Перечень вариантов заданий контрольной работы, методика ее выполнения и необходимая литература приведены в методических указаниях для изучения дисциплины и выполнения контрольной работы.

Полный фонд оценочных средств, включающий текущий контроль успеваемости и перечень контрольно-измерительных материалов (КИМ) приведен в приложении к рабочей программе.

*Полный фонд оценочных средств, включающий текущий контроль успеваемости и перечень контрольно-измерительных материалов (КИМ) приводится в приложении к рабочей программе.*

# **8. УЧЕБНО-МЕТОДИЧЕСКОЕ И ИНФОРМАЦИОННОЕ ОБЕСПЕЧЕНИЕ ДИСЦИПЛИНЫ**

# **8.1 Основная литература**

- 1. Иванов, П.В. Экономико-математические методы и моделирование [Текст]: учеб. пособие [для студ. оч. и заоч. форм обучения по спец. 120301 - "Землеустр-во", 120302 – "Зем. кадастр" и направл. бакалавриата 120700 – "Землеустр-во и кадастры" / П. В. Иванов, И. В. Ткаченко ; Новочерк. гос. мелиор. акад. - 3-е изд., доп. - Новочеркасск, 2013. - 149 с. - Гриф УМО, 20 экз.
- 2. Иванов, П.В. Экономико-математическое моделирование в АПК [Текст]: учеб. пособие для вузов по направл. 080200 "Менеджмент" (профиль "Производственный менеджмент") / П. В. Иванов, И. В. Ткаченко. - Ростов н/Д : Феникс, 2013. - 254 с. - (Высшее образование). - Гриф УМО, 41 экз.
- 3. Орлова, И.В. Экономико-математические методы и модели: компьютерное моделирование [Текст] : учеб. пособие для вузов по спец. "Статистика" и др. эконом. спец. / И. В. Орлова, В. А. Половников. - 3-е изд., перераб. и доп. - М. : Вузовский учебник : ИНФРА-М, 2012. - 388 с. - Гриф УМО, 40 экз.
- 4. Иванов, П.В. Экономико-математические методы и моделирование [Электронный ресурс]: учеб. пособие [для студ. оч. и заоч. форм обучения по спец. 120301 - "Землеустр-во", 120302 – "Зем. кадастр" и направл. бакалавриата 120700 – "Землеустр-во и кадастры"] / П. В. Иванов, И. В. Ткаченко ; Новочерк. гос. мелиор. акад. – 3-е изд., доп. – Электрон. дан. – Новочеркасск, 2013. – ЖМД; PDF; 1,9 МБ. – Систем. требования: IBM PC; Windows 7; Adobe Acrobat X Pro. – Загл. с экрана.
- 5. Иванов, П.В. Экономико-математические методы и моделирование [Электронный ресурс]: учеб. пособие [для студ. по направл. "Землеустройство и кадастры"]/ П.В. Иванов, И.В. Ткаченко; Новочерк. инж.-мелиор. ин-т Донской ГАУ. – 4-е изд., доп. и перераб. – Электрон. дан. – Новочеркасск: 2018. – ЖМД; PDF; 1,87 МБ. – Систем. требования: IBM PC; Windows 7; Adobe Acrobat X Pro. – Загл. с экрана.
- 6. Иванов, П.В. Экономико-математическое моделирование [Электронный ресурс]: учеб. практ. пособие [для студ. по направл. "Землеустройство и кадастры"]/ П.В. Иванов, И.В. Ткаченко; Новочерк. инж.-мелиор. ин-т Донской ГАУ. – Электрон. дан. – Новочеркасск: 2018. – ЖМД; PDF; 2,65 МБ. – Систем. требования: IBM PC; Windows 7; Adobe Acrobat X Pro. – Загл. с экрана.
- 7. Новиков, А.И. Экономико-математические методы и модели [Электронный ресурс]: учебник для бакалавров / А.И. Новиков. – Электрон. дан. – Москва: Дашков и К. 2017. – 532 с. – Режим доступа: [https://e.lanbook.com](https://e.lanbook.com/) - 22.08.2018

## **8.2 Дополнительная литература**

- 8. Методы оптимальных решений [Текст]: учеб. пособие для вузов по направл. "Экономика" (080100), "Менеджмент" (080500), "Бизнес-информатика" (080700). [В 2 т.]. Т.1 : Общие положения. Математическое программирование / А. В. Соколов, В. В. Токарев. - 2-е изд., испр. - М. : ФИЗМАТЛИТ, 2011. - 563 с. - Гриф УМО, 3 экз.
- 9. Методы оптимальных решений [Текст]: учеб. пособие для вузов по направл. "Экономика" (080100), "Менеджмент" (080500), "Бизнес-информатика" (080700). [В 2 т.]. Т.2 : Многокритериальность. Динамика. Неопределенность / В. В. Токарев. - 2-е изд., испр. - М. : ФИЗМАТЛИТ, 2011. - 416 с. - Гриф УМО, 3 экз.
- 10. Ткаченко, И.В. Экономико-математические методы и моделирование [Текст] : метод. указ. по вып. лаб. работ [для студ. очн. формы спец. 120301 - "Землеустр-во", 120302 – "Зем. кадастр" и направл. бакалавриата 120700 – "Землеустр-во и кадастры"] / И. В. Ткаченко ; Новочерк. гос. мелиор. акад., каф. менеджмента. - Новочеркасск, 2013. - 29 с. , 35 экз.
- 11. Ткаченко, И.В. Экономико-математические методы и моделирование [Текст] : метод. указ. для практ. занятий [для студ. очн. формы спец. 120301 - "Землеустр-во", 120302 – "Зем. ка-

дастр" и направл. бакалавриата 120700 – "Землеустр-во и кадастры"] / И. В. Ткаченко ; Новочерк. гос. мелиор. акад., каф. менеджмента. - Новочеркасск, 2013. - 34 с., 30 экз.

- 12. Ткаченко, И.В. Экономико-математические методы и моделирование [Текст] : метод. указ. к вып. расч.-граф. работы "Разработка экономико-математических моделей производственных систем " [для студ. очн. формы обуч. спец. 120301 - "Землеустр-во", 120302 – "Зем. кадастр" и направл. бакалавриата 120700 – "Землеустр-во и кадастры"] / И. В. Ткаченко, И. А. Макарова ; Новочерк. гос. мелиор. акад., каф. менеджмента. - Новочеркасск, 2013. - 28 с., 25 экз.
- 13. Ткаченко, И.В. Экономико-математические методы и моделирование [Текст] : метод. указ. по изуч. дисц. и вып. контр. раб. студ. заоч. формы обуч. [спец. 120301 - "Землеустр-во", 120302 – "Зем. кадастр" и направл. бакалавриата 120700 – "Землеустр-во и кадастры"] / И. В. Ткаченко, И. А. Макарова; Новочерк. гос. мелиор. акад., каф. менеджмента. - Новочеркасск, 2013. - 34 с., 25 экз.
- 14. Балдин, К.В. Математические методы и модели в экономике [Текст] / К. В. Балдин, В. Н. Башлыков, А. В. Рукосуев; под общ. ред. К.В. Балдина. - М.: ФЛИНТА, 2012. - 326 с. , 5 экз.
- 15. Ткаченко, И.В. Экономико-математические методы и моделирование [Электронный ресурс]: метод. указ. по вып. лаб. работ [для студ. очн. формы спец. 120301 - "Землеустр-во", 120302 – "Зем. кадастр" и направл. бакалавриата 120700 – "Землеустр-во и кадастры"] / И. В. Ткаченко ; Новочерк. гос. мелиор. акад., каф. менеджмента. – Электрон. дан. – Новочеркасск, 2013. – ЖМД; PDF; 443 КБ. – Систем. требования: IBM PC; Windows 7; Adobe Acrobat X Pro. – Загл. с экрана
- 16. Ткаченко, И.В. Экономико-математические методы и моделирование [Электронный ресурс]: метод. указ. для практ. занятий [для студ. очн. формы спец. 120301 - "Землеустр-во", 120302 – "Зем. кадастр" и направл. бакалавриата 120700 – "Землеустр-во и кадастры"] / И. В. Ткаченко ; Новочерк. гос. мелиор. акад., каф. менеджмента. – Электрон. дан. – Новочеркасск, 2013. – ЖМД; PDF; 716 КБ. – Систем. требования: IBM PC; Windows 7; Adobe Acrobat X Pro. – Загл. с экрана
- 17. Ткаченко, И.В. Экономико-математические методы и моделирование [Электронный ресурс]: метод. указ. к вып. расч.-граф. работы "Разработка экономико-математических моделей производственных систем " [для студ. очн. формы обуч. спец. 120301 - "Землеустр-во", 120302 – "Зем. кадастр" и направл. бакалавриата 120700 – "Землеустр-во и кадастры"] / И. В. Ткаченко, И. А. Макарова ; Новочерк. гос. мелиор. акад., каф. менеджмента. – Электрон. дан. – Новочеркасск, 2013. – ЖМД; PDF; 471 КБ. – Систем. требования: IBM PC; Windows 7; Adobe Acrobat X Pro. – Загл. с экрана
- 18. Ткаченко, И.В. Экономико-математические методы и моделирование [Электронный ресурс]: метод. указ. по изуч. дисц. и вып. контр. раб. студ. заоч. формы обуч. [спец. 120301 - "Землеустр-во", 120302 – "Зем. кадастр" и направл. бакалавриата 120700 – "Землеустр-во и кадастры"] / И. В. Ткаченко, И. А. Макарова; Новочерк. гос. мелиор. акад., каф. менеджмента. – Электрон. дан. – Новочеркасск, 2013. – ЖМД; PDF; 561 КБ. – Систем. требования: IBM PC; Windows 7; Adobe Acrobat X Pro. – Загл. с экрана
- 19. Экономико-математические методы и прикладные модели [Электронный ресурс]: учеб. пособие / под ред. В.В. Федосеева. – 2-е изд. перераб. и доп. – Электрон. дан. – Москва: Юнити-Дата, 2015. – 302 с. – Гриф Мин. обр. – Режим доступа: http:/biblioclub.ru – 23.08.2018

**8.3 Перечень ресурсов информационно-телекоммуникационной сети «Интернет», необходимых для освоения дисциплины**

| Наименование ресурса                                      | Режим доступа             |
|-----------------------------------------------------------|---------------------------|
| Информационно-правовой портал ГАРАНТ.РУ                   | http://www.garant.ru/     |
| Справочная система Консультант Плюс                       | http://www.consultant.ru/ |
| Официальный сайт НГМА с доступом в электронную библиотеку | www.ngma.su               |
| Электронная библиотека свободного доступа                 | www.window.edu.ru         |
| Открытая русская электронная библиотека                   | www.orel.rst.ru           |

### **8.4 Методические указания для обучающихся по освоению дисциплины**

1. Положение о текущей аттестации обучающихся в НИМИ ДГАУ [Электронный ресурс] (введено в действие приказом директора №119 от 14 июля 2015 г.) / Новочерк. инж.-мелиор. ин-т Донской ГАУ.-Электрон. дан.- Новочеркасск, 2015.- Режим доступа: http://www.ngma.su

2.Типовые формы титульных листов текстовой документации, выполняемой студентами в учебном процессе [Электронный ресурс] / Новочерк. инж.-мелиор. ин-т Донской ГАУ.-Электрон. дан.- Новочеркасск, 2015.- Режим доступа: http://www.ngma.su

Приступая к изучению дисциплины необходимо в первую очередь ознакомиться с содержанием РПД. Лекции имеют целью дать систематизированные основы научных знаний об общих вопросах дисциплины. При изучении и проработке теоретического материала для обучающихся необходимо:

- повторить законспектированный на лекционном занятии материал и дополнить его с учетом рекомендованной по данной теме литературы;

- при самостоятельном изучении темы сделать конспект, используя рекомендованные в РПД литературные источники и ресурсы информационно-телекоммуникационной сети «Интернет».

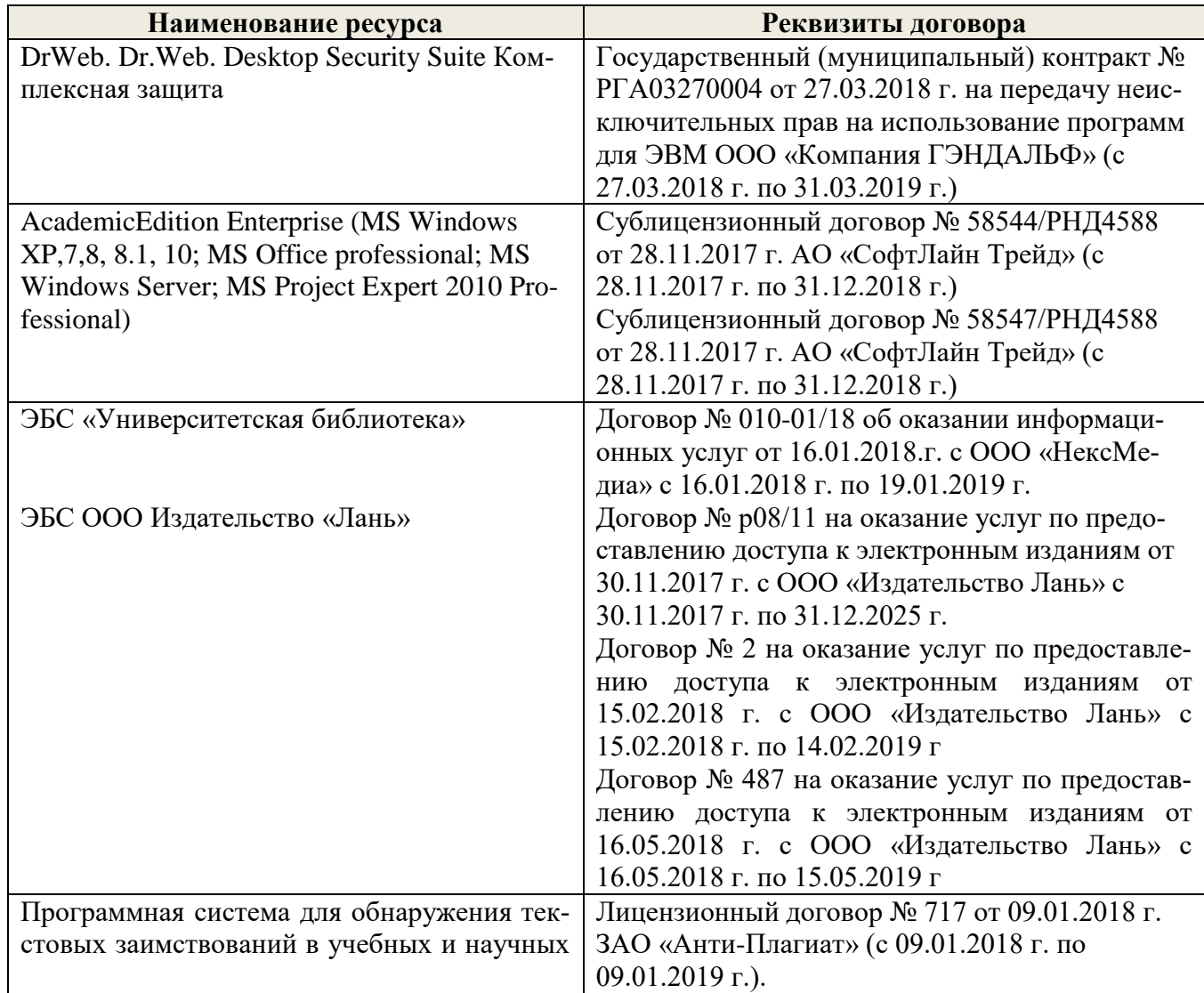

# **8.5 Перечень информационных технологий, используемых при осуществлении образовательного процесса, программного обеспечения и информационных справочных систем, для освоения обучающимися дисциплины**

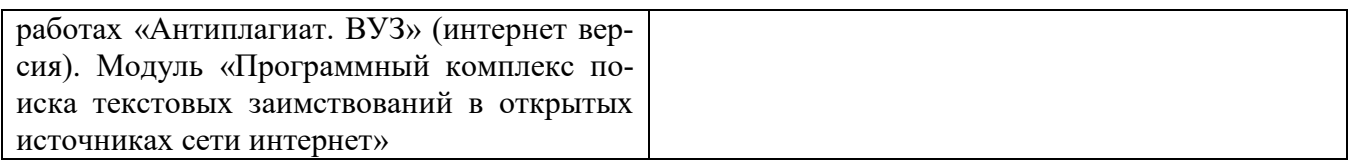

# **9. ОПИСАНИЕ МАТЕРИАЛЬНО-ТЕХНИЧЕСКОЙ БАЗЫ, НЕОБХОДИМОЙ ДЛЯ ОСУЩЕСТВЛЕНИЯ ОБРАЗОВАТЕЛЬНОГО ПРОЦЕССА ПО ДИСЦИПЛИНЕ**

Преподавание дисциплины осуществляется в специальных помещениях – учебных аудиториях для проведения занятий лекционного типа, семинарского типа, групповых и индивидуальных консультаций, текущего контроля и промежуточной аттестации, а также помещениях для самостоятельной работы. Специальные помещения укомплектованы специализированной мебелью и техническими средствами обучения, служащими для представления учебной информации большой аудитории.

Лекционные занятия проводятся в ауд. 228. Практические занятия проводятся в а. 145. Лабораторные работы проводятся в ауд. 145. Аудитория оснащена необходимыми учебно-наглядными пособиями.

Проведение групповых и индивидуальных консультаций, текущего контроля и промежуточной аттестации осуществляется в ауд. 145, 228

Для самостоятельной работы используется специальное помещение – ауд. П18, оснащенное компьютерной техникой с возможностью подключения к сети "Интернет" и обеспечением доступа в электронную информационно-образовательную среду организации.

Помещение для хранения и профилактического обслуживания учебного оборудования – ауд. 359.

Обучающиеся из числа лиц с ограниченными возможностями здоровья обеспечены печатными и (или) электронными образовательными ресурсами в формах, адаптированных к ограничениям их здоровья.

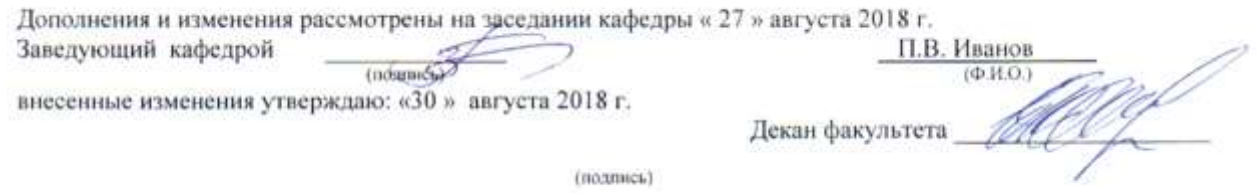

# **11. ДОПОЛНЕНИЯ И ИЗМЕНЕНИЯ В РАБОЧЕЙ ПРОГРАММЕ**

В рабочую программу на 2019 - 2020 учебный год вносятся следующие изменения:

# **7. ФОНД ОЦЕНОЧНЫХ СРЕДСТВ ДЛЯ КОНТРОЛЯ УСПЕВАЕМОСТИ И ПРОВЕДЕНИЯ ПРОМЕЖУТОЧНОЙ АТТЕСТАЦИИ ОБУЧАЮЩИХСЯ ПО ДИСЦИПЛИНЕ**

## **Вопросы для проведения промежуточной аттестации в форме экзамена:**

- 1. Понятие экономико-математической модели. Основные этапы построения математических моделей.
- 2. Модель общей задачи линейного программирования. Производственно-экономическая интерпретация.
- 3. Выписать модель транспортной задачи и пояснить ее экономическую интерпретацию.
- 4. Открытая и закрытая модель транспортной задачи.
- 5. Построение опорного плана транспортной задачи.
- 6. Алгоритм решения транспортной задачи методом потенциалов.
- 7. Симплекс-метод решения задач линейного программирования. Построение опорного плана. Правила построения первой симплексной таблицы.
- 8. Алгоритм решения задачи линейного программирования симплекс-методом.
- 9. Прямоугольный и блочный способ представления элементов в матричной модели. Что такое блочно-диагональная композиция.
- 10. Представить таблично структуру модели (состав и размерность переменных и ограничений) задачи оптимизации отраслей в хозяйстве.
- 11. Показать на табличной записи задачи оптимизации отраслей в хозяйстве, как учитывается трансформация угодий.
- 12. Представить табличную структуру модели (состав и размерность переменных и ограничений) задачи оптимизации структуры посевных площадей кормовых культур.
- 13. Представить таблично структуру модели (состав и размерность переменных и ограничений) задачи оптимизации структуры посевных площадей товарных культур в системе севооборотов.
- 14. Показать на табличной записи задачи оптимизации отраслей в хозяйстве, как учитывается организация культур в севообороте.
- 15. Представить таблично структуру модели (состав и размерность переменных и ограничений) задачи выбора оптимального кормового рациона для животных.
- 16. Представить таблично модель оптимизации структуры орошаемого земледелия в сочетании с богарным.
- 17. Представить таблично задачу распределения капиталовложений на трансформацию земельных угодий.

По дисциплине формами текущего контроля являются решение задач по представленным вариантам заданий (ТК1) и выполнение РГР (ТК2).

# **Расчетно-графическая работа студентов очной формы обучения**

Расчетно-графическая работа на тему «Разработка экономико-математических моделей производственных систем» имеет целью закрепления теоретических знаний по моделированию производственно - отраслевой структуры сельскохозяйственного предприятия. В задачи РГР входит:

- 1. Составление экономико-математической модели оптимизации структуры посевных площадей в хозяйстве.
- 2. Расчет оптимальной структуры производства при оптимальном варианте распределения капиталовложений на трансформацию сельхозугодий.

### *Структура пояснительной записки расчетно-графической работы и ее ориентировочный объём*

Задание (1 с.) Введение (1 с.)

- 1. Расчет объемов госзаказа по производству товарных видов продукции (1 с.)
- 2. Составление экономико-математической модели, учитывающей требования к структуре кормов при оптимальных затратах на выращивание кормовых культур; соблюдение баланса по всем ресурсам, в том числе по земельным ресурсам с учетом возможной трансформации угодий; оформление площадей в севообороты заданной структуры при получении максимального чистого дохода. По исходным данным записать ограничения и переменные в аналитической и табличной форме. Осуществить запись целевой функции (8 с.)
- 3. Расчет оптимальной структуры посевных площадей. Анализ оптимального решения (3 с.).
- 4. Выявление и анализ объективно-обусловленных оценок ресурсов (2 с.). Список использованных источников (1 с.)

Выполняется РГР студентом индивидуально под руководством преподавателя во внеаудиторное время, самостоятельно. Срок сдачи законченной работы на проверку руководителю указывается в задании. После проверки и доработки указанных замечаний, работа защищается. При положительной оценке выполненной студентом работы на титульном листе ставится - "зачтено".

В течение семестра проводятся 2 промежуточных контроля (ПК1, ПК2).

# *Итоговый контроль (ИК)* – **экзамен.**

### **Контрольная работа студентов заочной формы обучения**

Работа состоит из двух разделов.

1.Моделирование производственно - отраслевой структуры предприятия

Необходимо определить такую структуру посевных площадей в хозяйстве и поголовье коров, чтобы:

- животноводство было обеспечено полноценными по питательности кормами, при задан-

ных требованиях к структуре кормов при оптимальных затратах на эти корма.

- выполнялся гос. заказ по производству соответствующих видов продукции.

- соблюдался баланс по всем ресурсам, в том числе по земельным ресурсам с учетом возможной трансформации угодий.

- посевные площади были оформлены в севообороты заданной структуры.

- хозяйство получило максимально чистый доход.

По исходным данным записать ограничения и переменные в аналитической и табличной форме. Осуществить запись целевой функции.

2. Расчет оптимальной структуры производства при оптимальном варианте распределения капиталовложений. Анализ оптимального решения.

Перечень вариантов заданий контрольной работы, методика ее выполнения и необходимая литература приведены в методических указаниях для изучения дисциплины и выполнения контрольной работы.

*Полный фонд оценочных средств, включающий текущий контроль успеваемости и перечень контрольно-измерительных материалов (КИМ) приводится в приложении к рабочей программе.*

# **8. УЧЕБНО-МЕТОДИЧЕСКОЕ И ИНФОРМАЦИОННОЕ ОБЕСПЕЧЕНИЕ ДИСЦИПЛИНЫ**

## **8.1 Основная литература**

1. Иванов, П.В. Экономико-математические методы и моделирование [Электронный ресурс]: учеб. пособие [для студ. по направл. "Землеустройство и кадастры"]/ П.В. Иванов, И.В. Ткаченко; Новочерк. инж.-мелиор. ин-т Донской ГАУ. – 4-е изд., доп. и перераб. – Электрон. дан. – Новочеркасск: 2018. – ЖМД; PDF; 1,87 МБ. – Систем. требования: IBM PC; Windows 7; Adobe Acrobat X Pro. – Загл. с экрана.

- 2. Иванов, П.В. Экономико-математическое моделирование [Электронный ресурс]: учеб. практ. пособие [для студ. по направл. "Землеустройство и кадастры"]/ П.В. Иванов, И.В. Ткаченко; Новочерк. инж.-мелиор. ин-т Донской ГАУ. – Электрон. дан. – Новочеркасск: 2018. – ЖМД; PDF; 2,65 МБ. – Систем. требования: IBM PC; Windows 7; Adobe Acrobat X Pro. – Загл. с экрана.
- 3. Новиков, А.И. Экономико-математические методы и модели [Электронный ресурс]: учебник для бакалавров / А.И. Новиков. – Электрон. дан. – Москва: Дашков и К. 2017. – 532 с. – Режим доступа: [https://e.lanbook.com](https://e.lanbook.com/) - 20.08.2019

## **8.2 Дополнительная литература**

- 4. Ткаченко, И.В. Экономико-математические методы и моделирование [Электронный ресурс]: метод. указ. по выполн. расч.-граф. работы/ И.В. Ткаченко; Новочерк. инж.-мелиор. институт Донской ГАУ. – Электрон. дан. – Новочеркасск, 2019. – ЖМД; PDF; 777 КБ. – Систем. требования: IBM PC; Windows 7; Adobe Acrobat X Pro. – Загл. с экрана
- 5. Ткаченко, И.В. Экономико-математические методы и моделирование [Электронный ресурс]: метод. указ. по выполн. лабор. работ/ И.В. Ткаченко, М.В. Середа; Новочерк. инж.-мелиор. институт Донской ГАУ. – Электрон. дан. – Новочеркасск, 2019. – ЖМД; PDF; 493 КБ. – Систем. требования: IBM PC; Windows 7; Adobe Acrobat X Pro. – Загл. с экрана
- 6. Ткаченко, И.В. Экономико-математические методы и моделирование [Электронный ресурс]: метод. указ. по изуч. дисцип. и выпол. контрол. работы студ. заоч. формы обуч. / И.В. Ткаченко; Новочерк. инж.-мелиор. институт Донской ГАУ. – Электрон. дан. – Новочеркасск, 2019. – ЖМД; PDF; 721 КБ. – Систем. требования: IBM PC; Windows 7; Adobe Acrobat X Pro. – Загл. с экрана
- 7. Экономико-математические методы и прикладные модели [Электронный ресурс]: учеб. пособие / под ред. В.В. Федосеева. – 2-е изд. перераб. и доп. – Электрон. дан. – Москва: Юнити-Дата, 2015. – 302 с. – Гриф Мин. обр. – Режим доступа: http:/biblioclub.ru – 21.08.2019

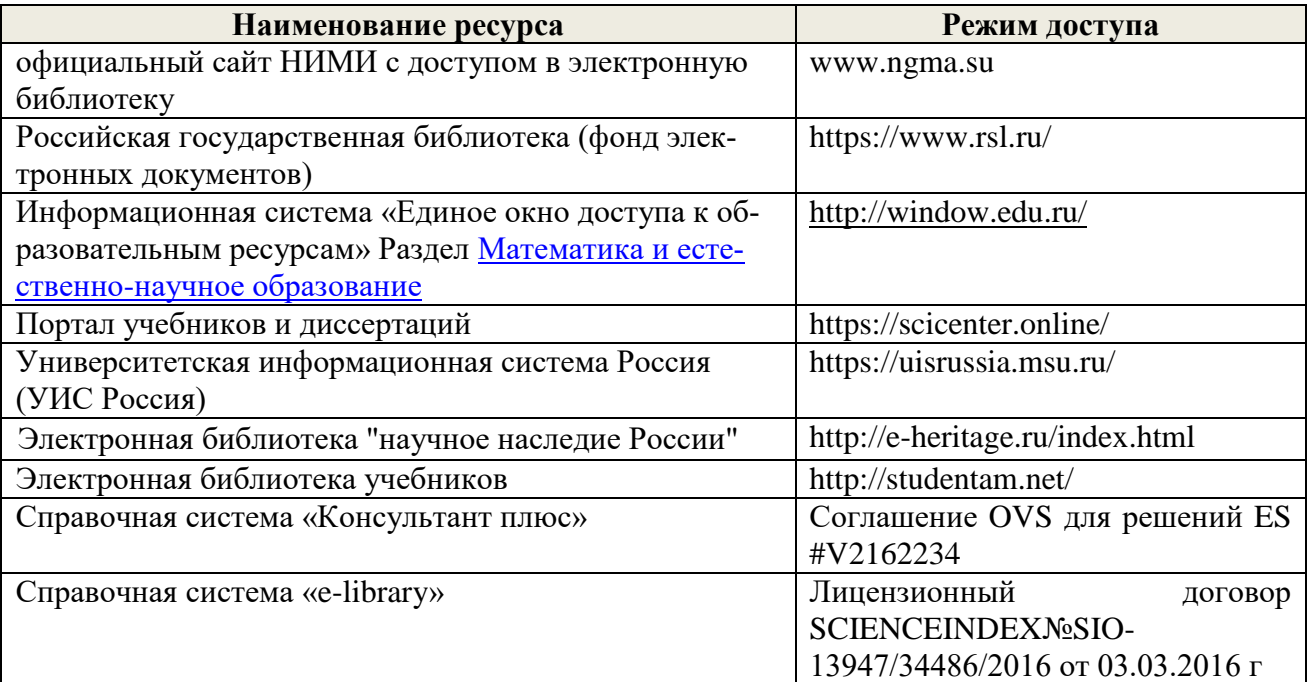

## **8.3 Современные профессиональные базы и информационные справочные системы**

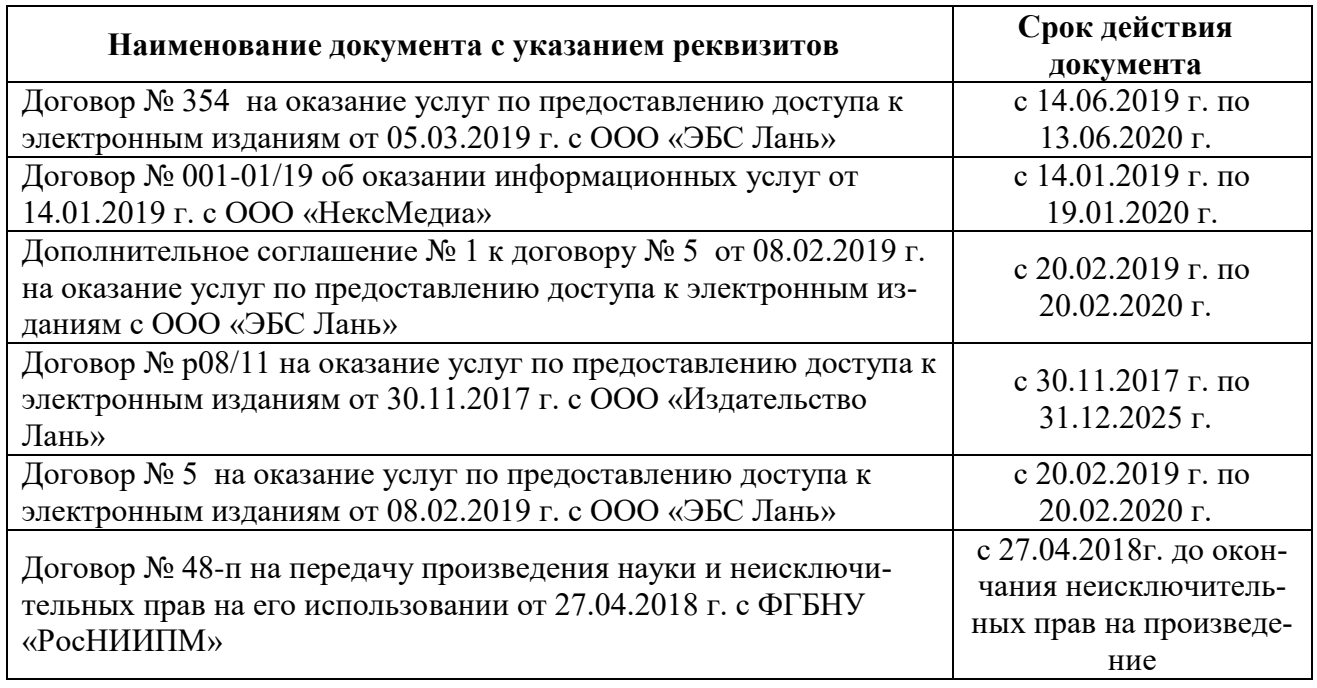

### **Перечень договоров ЭБС образовательной организации на 2019-20 уч. год**

## **8.4 Методические указания для обучающихся по освоению дисциплины**

1.Положение о промежуточной аттестации обучающихся по программам высшего образования [Электронный ресурс] (введено в действие приказом директора НИМИ Донской ГАУ №3-ОД от 18.01.2017 г.) /Новочерк. инж.-мелиор. ин-т Донской ГАУ.-Электрон. дан.- Новочеркасск, 2018.- Режим доступа: [http://www.ngma.su](http://www.ngma.su/)

2. Положение о текущей аттестации обучающихся в НИМИ ДГАУ [Электронный ресурс] (введено в действие приказом директора №119 от 14 июля 2015 г.) / Новочерк. инж.-мелиор. ин-т Донской ГАУ.-Электрон. дан.- Новочеркасск, 2015.- Режим доступа: [http://www.ngma.su](http://www.ngma.su/)

3.Типовые формы титульных листов текстовой документации, выполняемой студентами в учебном процессе [Электронный ресурс] / Новочерк. инж.-мелиор. ин-т Донской ГАУ.-Электрон. дан.- Новочеркасск, 2015.- Режим доступа: http://www.ngma.su

## **8.5 Перечень информационных технологий и программного обеспечения, используемых при осуществлении образовательного процесса**

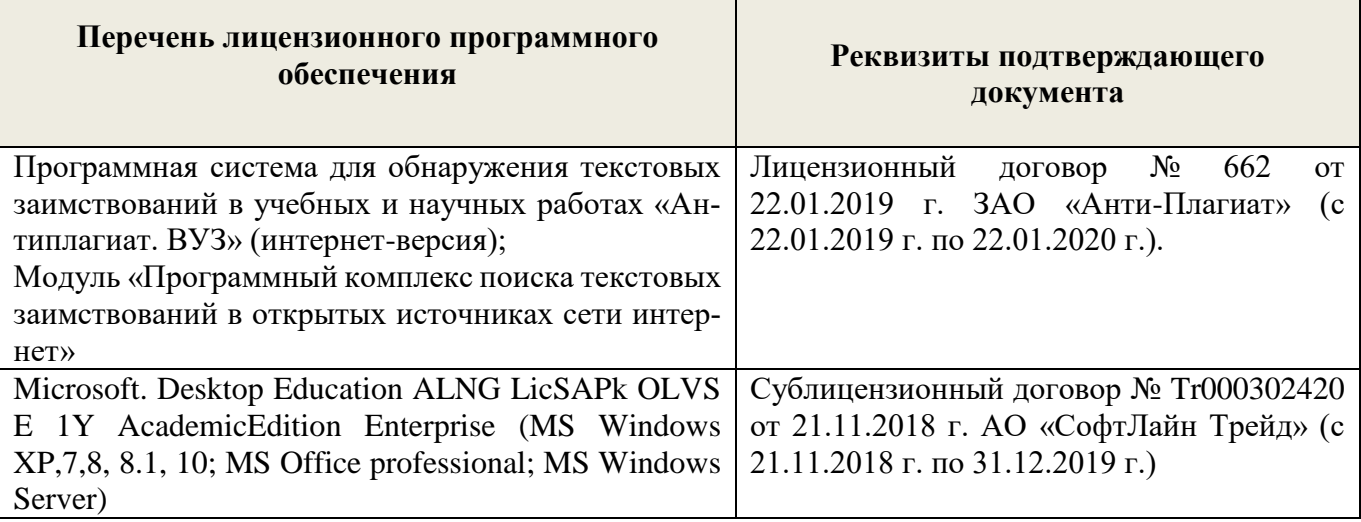

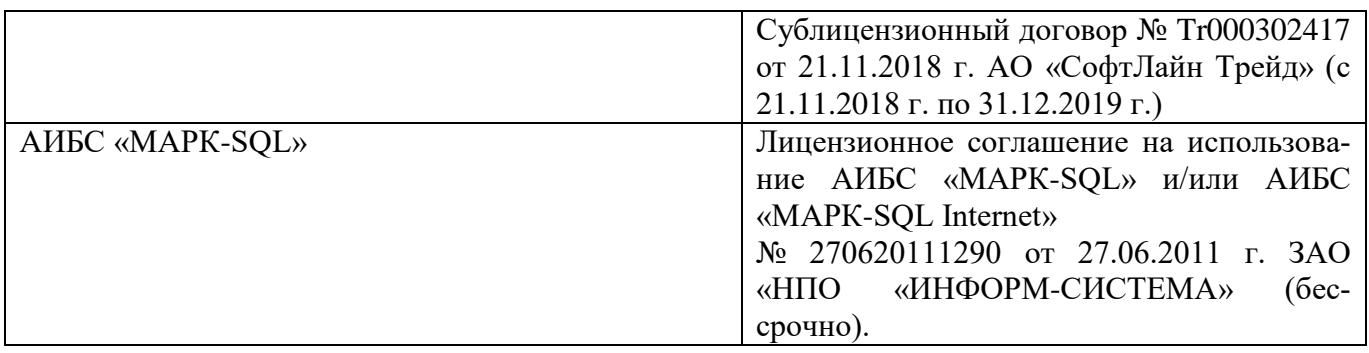

# **9. ОПИСАНИЕ МАТЕРИАЛЬНО-ТЕХНИЧЕСКОЙ БАЗЫ, НЕОБХОДИМОЙ ДЛЯ ОСУЩЕСТВЛЕНИЯ ОБРАЗОВАТЕЛЬНОГО ПРОЦЕССА ПО ДИСЦИПЛИНЕ**

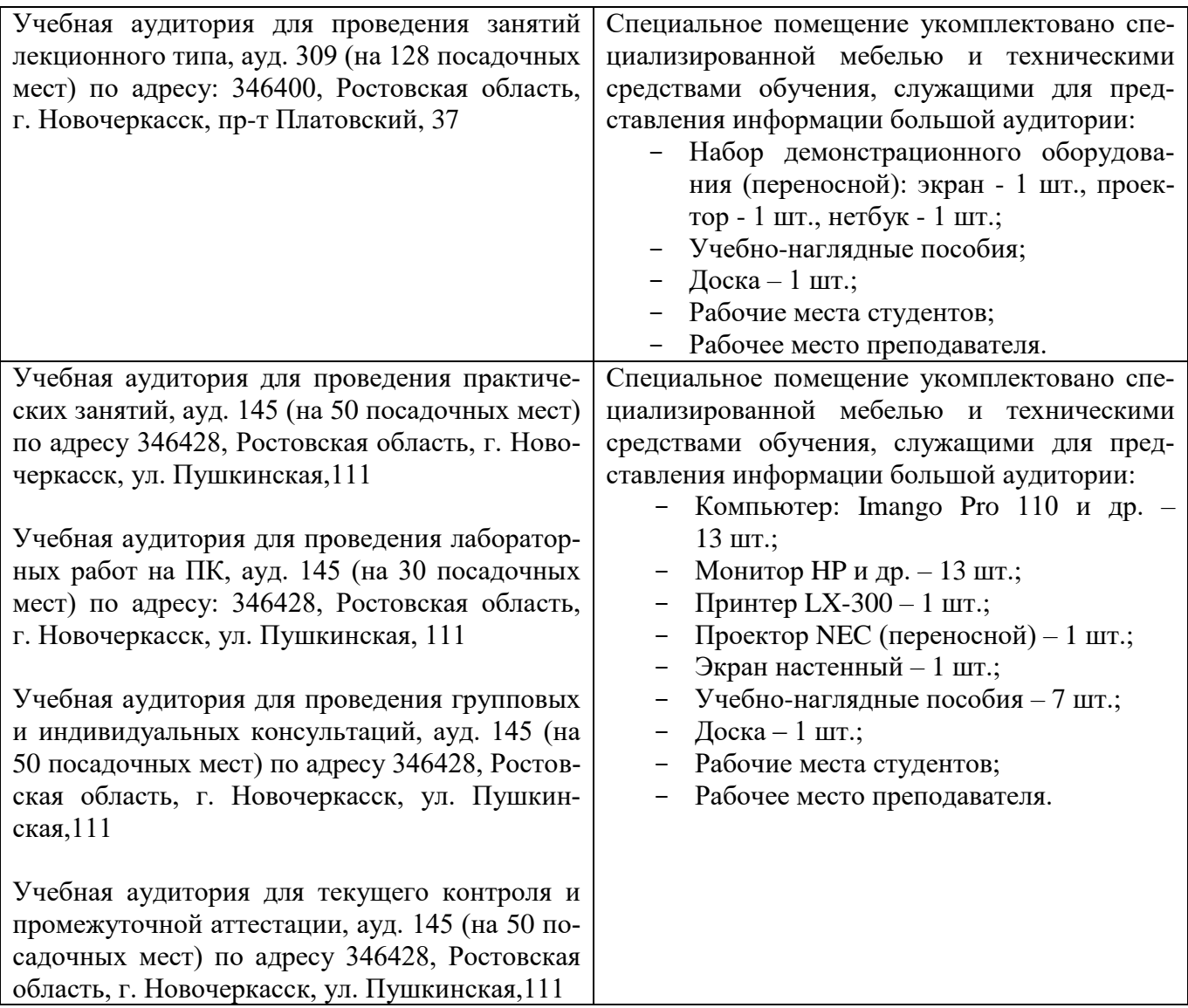

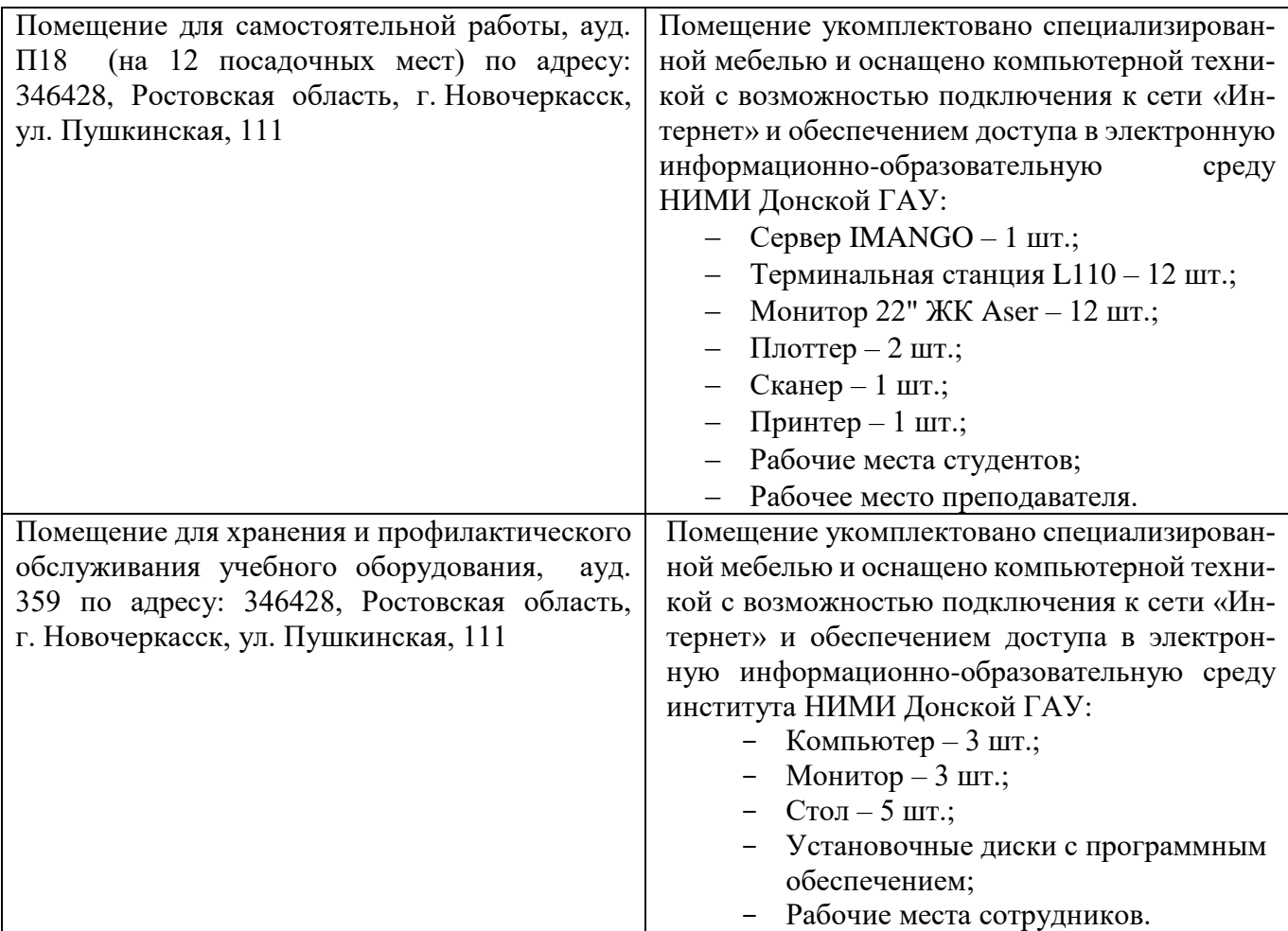

Обучающиеся из числа лиц с ограниченными возможностями здоровья обеспечены печатными и (или) электронными образовательными ресурсами в формах, адаптированных к ограничениям их здоровья.

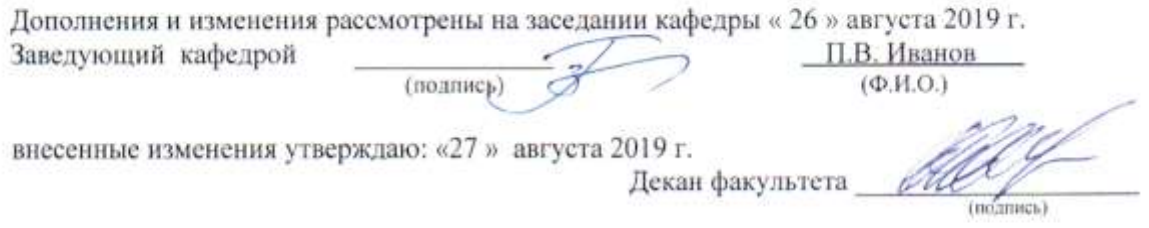

### **11. ДОПОЛНЕНИЯ И ИЗМЕНЕНИЯ В РАБОЧЕЙ ПРОГРАММЕ**

В рабочую программу на весенний семестр 2019 - 2020 учебного года вносятся изменения: дополнено содержание следующих разделов и подразделов рабочей программы:

#### **8.3 Современные профессиональные базы и информационные справочные системы**

#### **Перечень договоров ЭБС образовательной организации на 2019-20 уч. год**

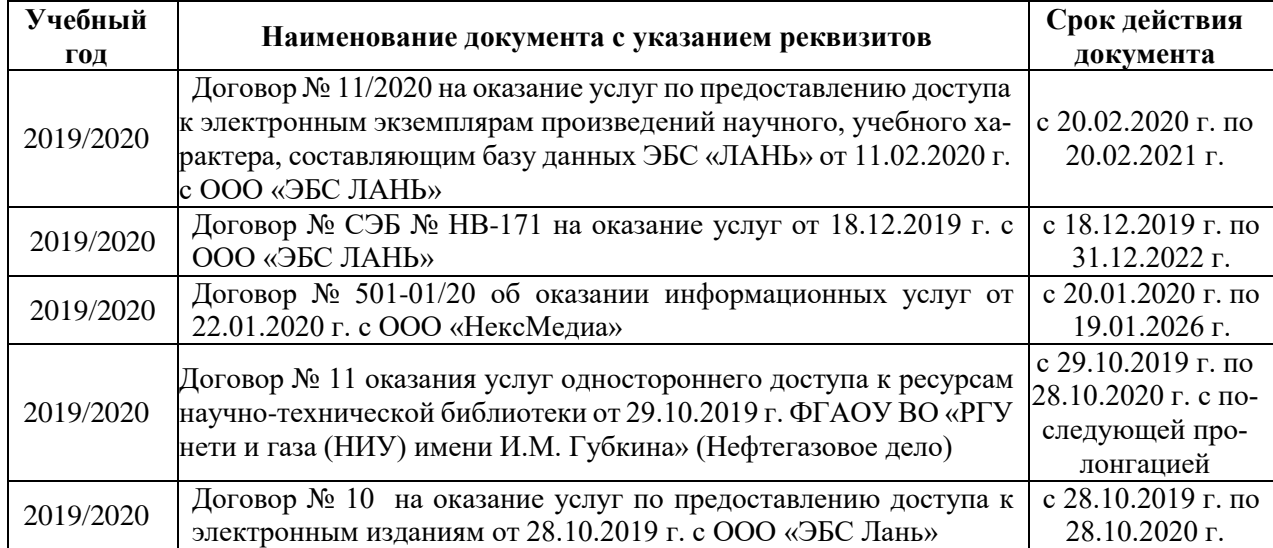

### **8.5 Перечень информационных технологий и программного обеспечения, используемых при осуществлении образовательного процесса**

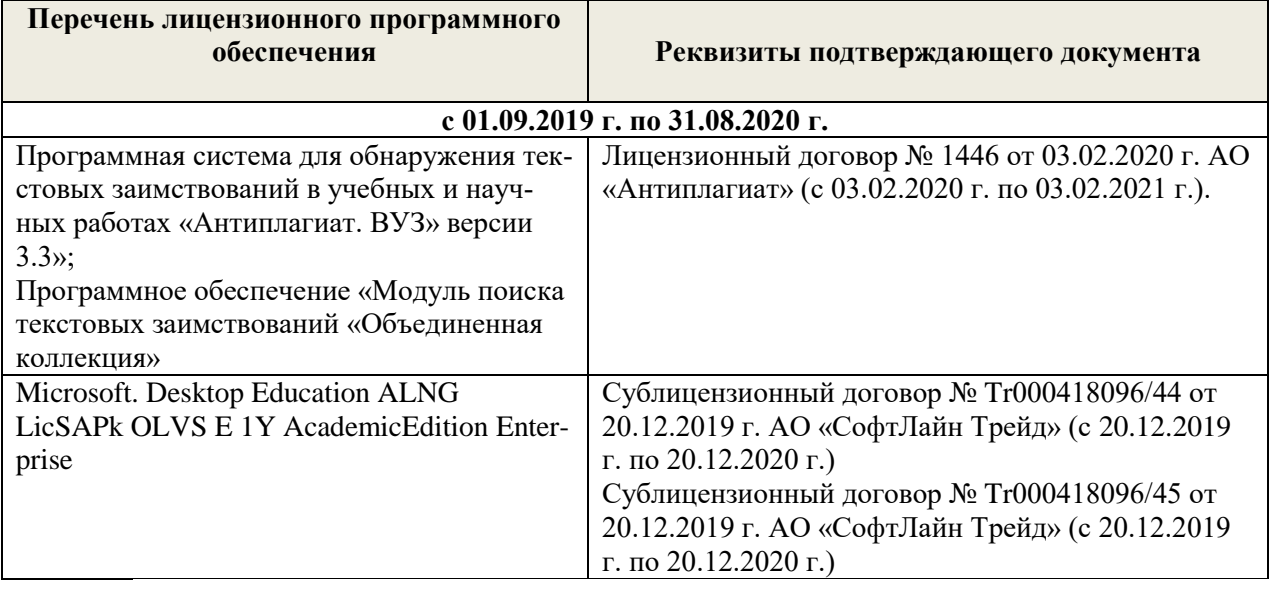

Дополнения и изменения рассмотрены на заседании кафедры « 20 » февраля 2020 г.

Заведующий кафедрой

(TO THINGS)

П.В. Иванов  $(\Phi$ . $H$ . $O)$ .

внесенные изменения утверждаю: « 25 » февраля 2020 г.

 $(\Phi, M, O)$ Декан факультета ww

В рабочую программу на 2020 - 2021 учебный год вносятся следующие изменения:

# **7. ФОНД ОЦЕНОЧНЫХ СРЕДСТВ ДЛЯ КОНТРОЛЯ УСПЕВАЕМОСТИ И ПРОВЕДЕНИЯ ПРОМЕЖУТОЧНОЙ АТТЕСТАЦИИ ОБУЧАЮЩИХСЯ ПО ДИСЦИПЛИНЕ**

#### **Вопросы для проведения промежуточной аттестации в форме экзамена:**

- 1. Понятие экономико-математической модели. Основные этапы построения математических моделей.
- 2. Модель общей задачи линейного программирования. Производственно-экономическая интерпретация.
- 3. Выписать модель транспортной задачи и пояснить ее экономическую интерпретацию.
- 4. Открытая и закрытая модель транспортной задачи.
- 5. Построение опорного плана транспортной задачи.
- 6. Алгоритм решения транспортной задачи методом потенциалов.
- 7. Симплекс-метод решения задач линейного программирования. Построение опорного плана. Правила построения первой симплексной таблицы.
- 8. Алгоритм решения задачи линейного программирования симплекс-методом.
- 9. Прямоугольный и блочный способ представления элементов в матричной модели. Что такое блочно-диагональная композиция.
- 10. Представить таблично структуру модели (состав и размерность переменных и ограничений) задачи оптимизации отраслей в хозяйстве.
- 11. Показать на табличной записи задачи оптимизации отраслей в хозяйстве, как учитывается трансформация угодий.
- 12. Представить табличную структуру модели (состав и размерность переменных и ограничений) задачи оптимизации структуры посевных площадей кормовых культур.
- 13. Представить таблично структуру модели (состав и размерность переменных и ограничений) задачи оптимизации структуры посевных площадей товарных культур в системе севооборотов.
- 14. Показать на табличной записи задачи оптимизации отраслей в хозяйстве, как учитывается организация культур в севообороте.
- 15. Представить таблично структуру модели (состав и размерность переменных и ограничений) задачи выбора оптимального кормового рациона для животных.
- 16. Представить таблично модель оптимизации структуры орошаемого земледелия в сочетании с богарным.
- 17. Представить таблично задачу распределения капиталовложений на трансформацию земельных угодий.

По дисциплине формами текущего контроля являются решение задач по представленным вариантам заданий (ТК1) и выполнение РГР (ТК2).

## **Расчетно-графическая работа**

Расчетно-графическая работа на тему «Разработка экономико-математических моделей производственных систем» имеет целью закрепления теоретических знаний по моделированию производственно - отраслевой структуры сельскохозяйственного предприятия. В задачи РГР входит:

- 3. Составление экономико-математической модели оптимизации структуры посевных площадей в хозяйстве.
- 4. Расчет оптимальной структуры производства при оптимальном варианте распределения капиталовложений на трансформацию сельхозугодий.

# *Структура пояснительной записки расчетно-графической работы и ее ориентировочный объём*

Задание (1 с.) Введение (1 с.)

- 5. Расчет объемов госзаказа по производству товарных видов продукции (1 с.)
- 6. Составление экономико-математической модели, учитывающей требования к структуре кормов при оптимальных затратах на выращивание кормовых культур; соблюдение баланса по всем ресурсам, в том числе по земельным ресурсам с учетом возможной трансформации угодий; оформление площадей в севообороты заданной структуры при получении максимального чистого дохода. По исходным данным записать ограничения и переменные в аналитической и табличной форме. Осуществить запись целевой функции (8 с.)
- 7. Расчет оптимальной структуры посевных площадей. Анализ оптимального решения (3 с.).
- 8. Выявление и анализ объективно-обусловленных оценок ресурсов (2 с.). Список использованных источников (1 с.)

Выполняется РГР студентом индивидуально под руководством преподавателя во внеаудиторное время, самостоятельно. Срок сдачи законченной работы на проверку руководителю указывается в задании. После проверки и доработки указанных замечаний, работа защищается. При положительной оценке выполненной студентом работы на титульном листе ставится - "зачтено".

В течение семестра проводятся 2 промежуточных контроля (ПК1, ПК2).

# *Итоговый контроль (ИК)* – **экзамен.**

Полный фонд оценочных средств, включающий текущий контроль успеваемости и перечень контрольноизмерительных материалов (КИМ) приводится в приложении к рабочей программе.

# **8. УЧЕБНО-МЕТОДИЧЕСКОЕ И ИНФОРМАЦИОННОЕ ОБЕСПЕЧЕНИЕ ДИСЦИПЛИНЫ**

## **8.1 Основная литература**

- 1. Иванов, П.В. Экономико-математические методы и моделирование: учеб. пособие [для студ. по направл. "Землеустройство и кадастры"]/ П.В. Иванов, И.В. Ткаченко; Новочерк. инж. мелиор. ин-т Донской ГАУ. – 4-е изд., доп. и перераб. – Новочеркасск: 2018. – URL: [http://ngma.su](http://ngma.su/) (дата обращения 20.08.20). – Текст: электронный.
- 2. Иванов, П.В. Экономико-математическое моделирование: учеб.-практ. пособие [для студ. по направл. "Землеустройство и кадастры"]/ П.В. Иванов, И.В. Ткаченко; Новочерк. инж.-мелиор. ин-т Донской ГАУ. - Новочеркасск: 2018. - URL: [http://ngma.su](http://ngma.su/) (дата обращения 20.08.20). – Текст: электронный.
- 3. Новиков, А.И. Экономико-математические методы и модели: учебник для бакалавров / А.И. Новиков.– Москва: Дашков и К. 2017. – 532 с. – URL: [https://e.lanbook.com](https://e.lanbook.com/) (дата обращения 20.08.2020). – Текст: электронный.

#### **8.2 Дополнительная литература**

- 4. Ткаченко, И.В. Экономико-математические методы и моделирование: метод. указ. по выполн. расч.-граф. работы/ И.В. Ткаченко; Новочерк. инж.-мелиор. институт Донской ГАУ. – Новочеркасск, 2019. – URL: [http://ngma.su](http://ngma.su/) (дата обращения 20.08.20). – Текст: электронный.
- 5. Ткаченко, И.В. Экономико-математические методы и моделирование: метод. указ. по выполн. лабор. работ/ И.В. Ткаченко, М.В. Середа; Новочерк. инж.-мелиор. институт Донской ГАУ.– Новочеркасск, 2019. – URL: [http://ngma.su](http://ngma.su/) (дата обращения 20.08.20). – Текст: электронный.

6. Экономико-математические методы и прикладные модели: учеб. пособие / под ред. В.В. Федосеева. – 2-е изд. перераб. и доп.– Москва: Юнити-Дата, 2015. – 302 с. – Гриф Мин. обр. – URL: http:/biblioclub.ru (дата обращения 21.08.2020). – Текст: электронный.

# **8.3 Современные профессиональные базы и информационные справочные системы**

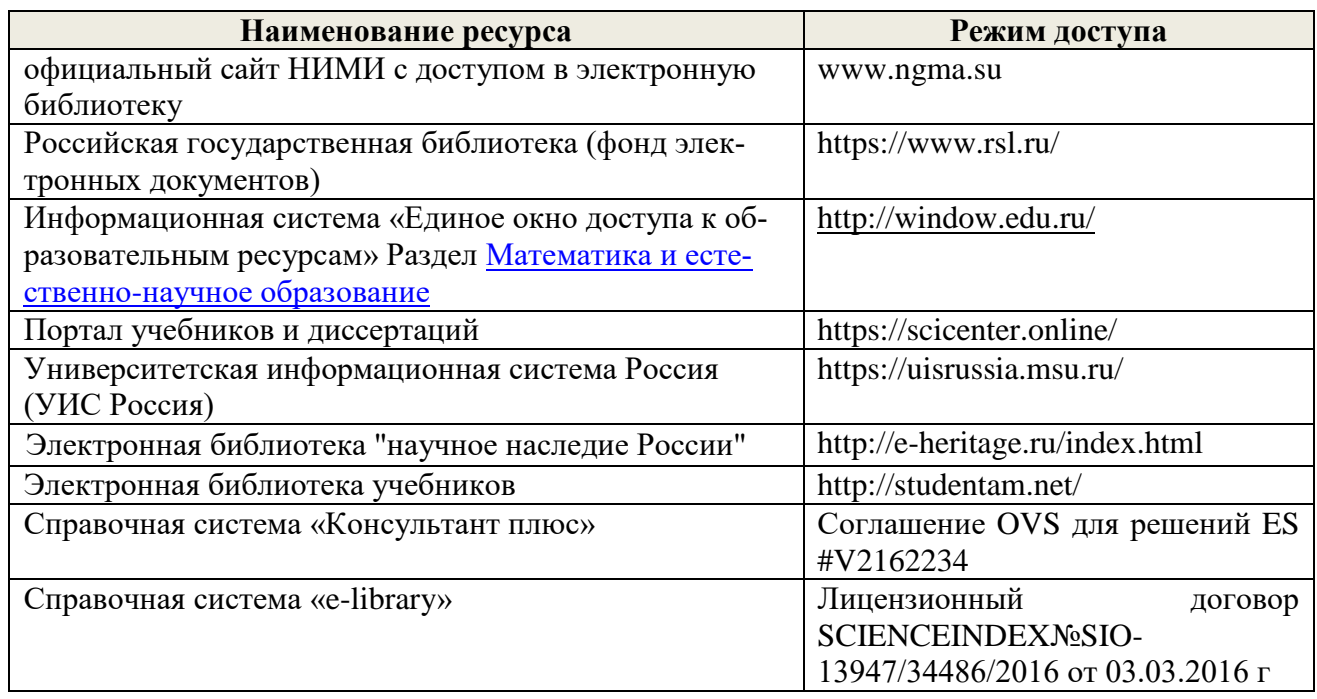

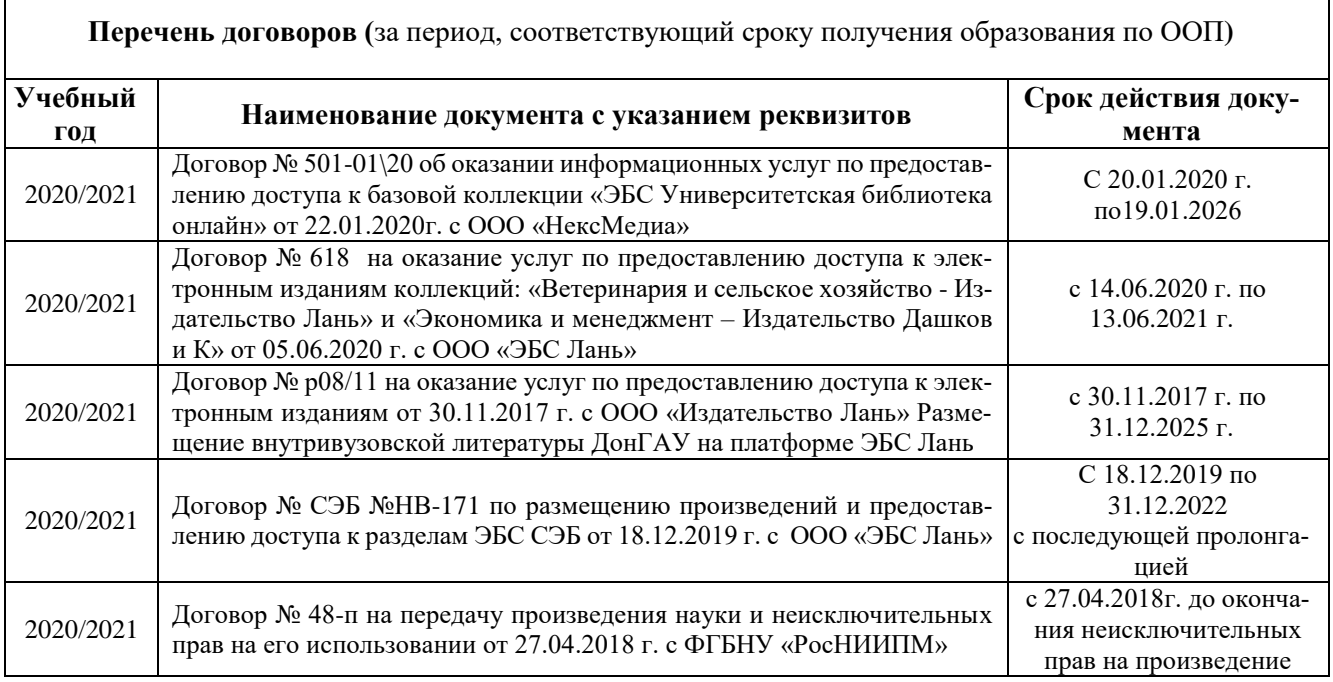

# **8.4 Методические указания для обучающихся по освоению дисциплины**

1.Положение о промежуточной аттестации обучающихся по программам высшего образования [Электронный ресурс] (введено в действие приказом директора НИМИ Донской ГАУ №3-ОД от 18.01.2017 г.) /Новочерк. инж.-мелиор. ин-т Донской ГАУ.-Электрон. дан.- Новочеркасск, 2018.- Режим доступа: [http://www.ngma.su](http://www.ngma.su/)

2. Положение о текущей аттестации обучающихся в НИМИ ДГАУ [Электронный ресурс] (введено в действие приказом директора №119 от 14 июля 2015 г.) / Новочерк. инж.-мелиор. ин-т Донской ГАУ.-Электрон. дан.- Новочеркасск, 2015.- Режим доступа: [http://www.ngma.su](http://www.ngma.su/)

3.Типовые формы титульных листов текстовой документации, выполняемой студентами в учебном процессе [Электронный ресурс] / Новочерк. инж.-мелиор. ин-т Донской ГАУ.-Электрон. дан.- Новочеркасск, 2015.- Режим доступа: http://www.ngma.su

# **8.5 Перечень информационных технологий и программного обеспечения, используемых при осуществлении образовательного процесса**

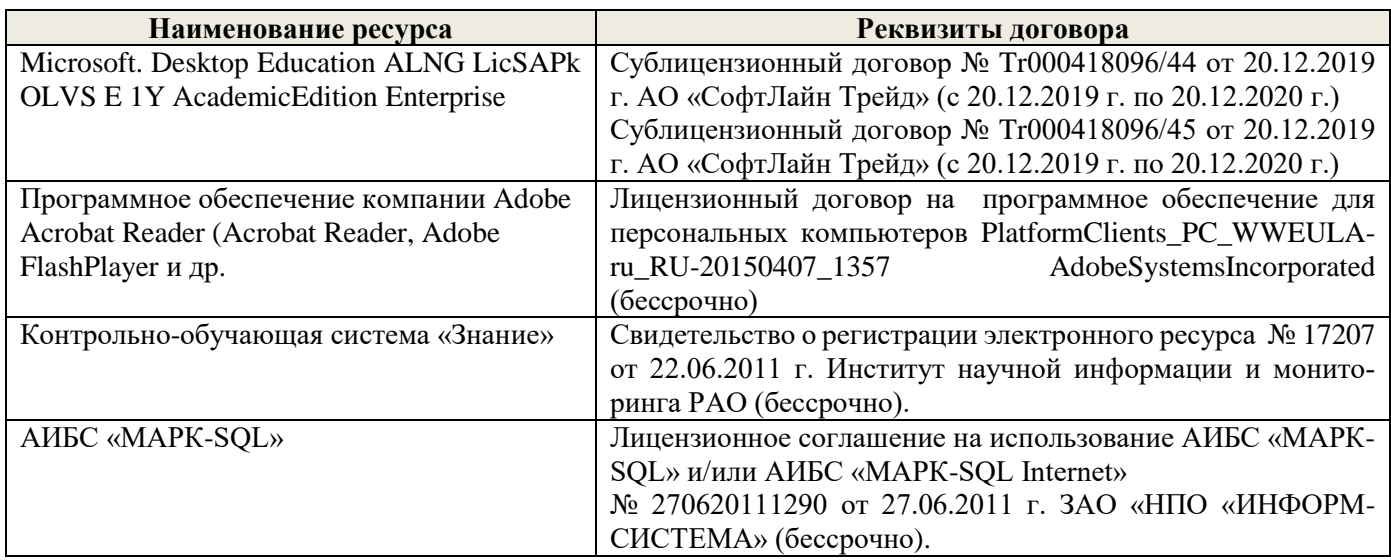

# **9. ОПИСАНИЕ МАТЕРИАЛЬНО-ТЕХНИЧЕСКОЙ БАЗЫ, НЕОБХОДИМОЙ ДЛЯ ОСУЩЕСТВЛЕНИЯ ОБРАЗОВАТЕЛЬНОГО ПРОЦЕССА ПО ДИСЦИПЛИНЕ**

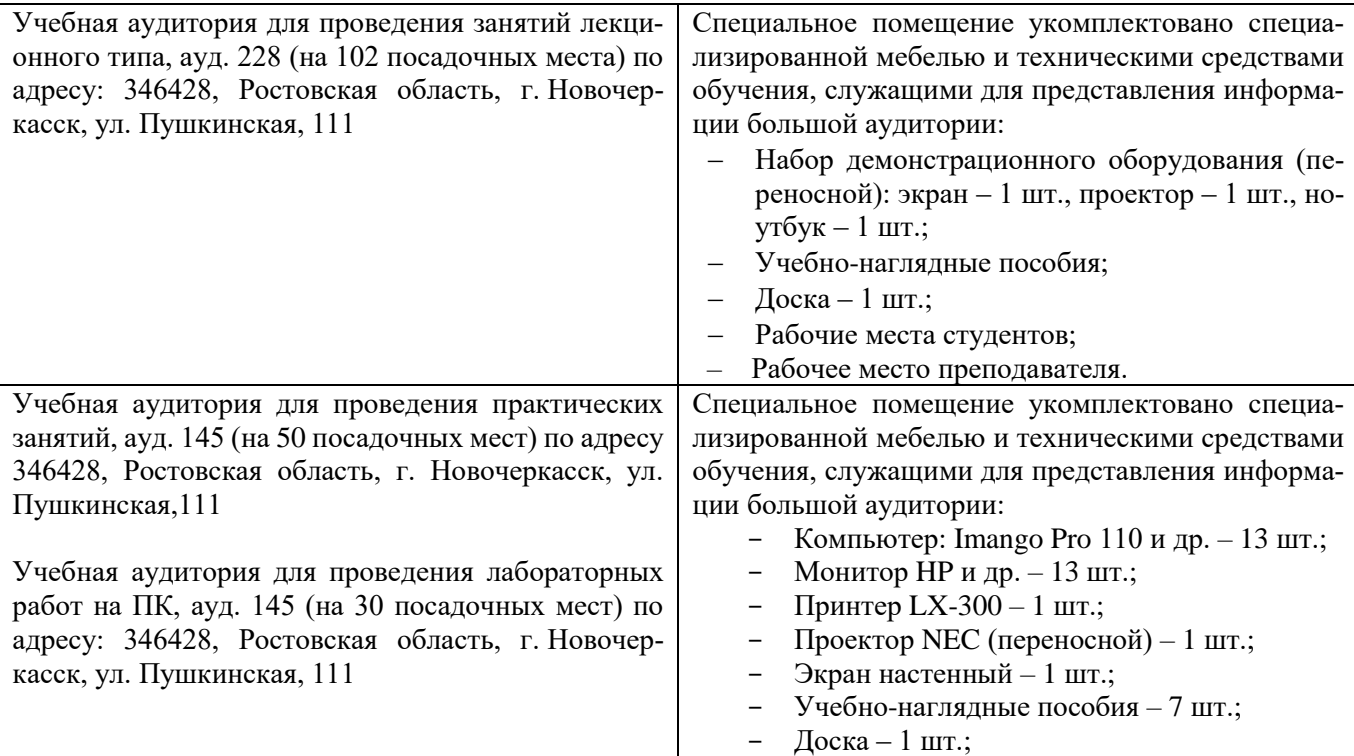

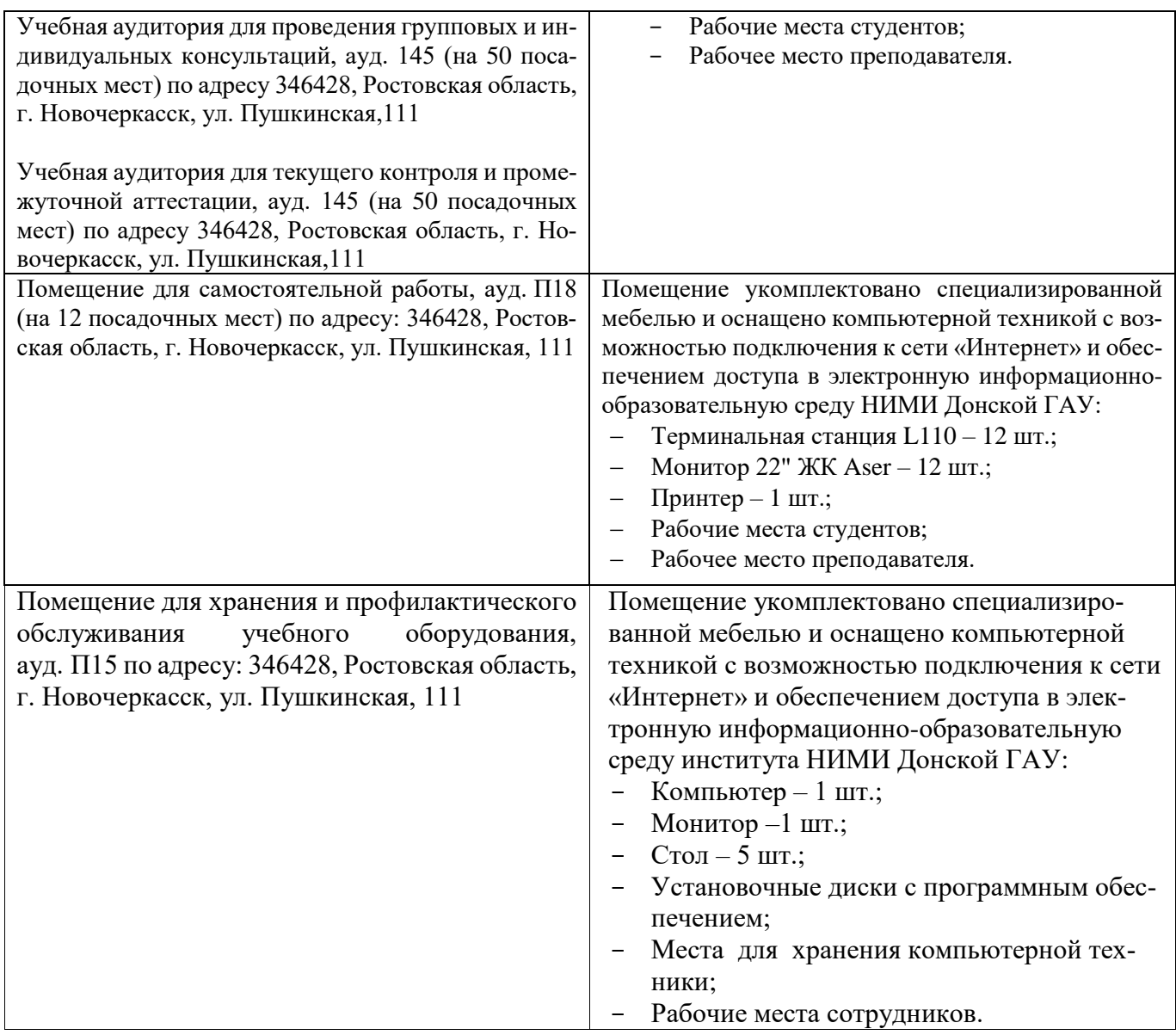

Обучающиеся из числа лиц с ограниченными возможностями здоровья обеспечены печатными и (или) электронными образовательными ресурсами в формах, адаптированных к ограничениям их здоровья.

Дополнения и изменения рассмотрены на заседании кафедры «27» августа 2020 г.

Заведующий кафедрой

 $\frac{1}{\frac{1}{(\text{nonintects})}}$ 

Внесенные изменения утверждаю: «28» августа 2020 г.

П.В. Иванов  $(\Phi$ <sub>M</sub>.O.)

1 (подгрись)

Декан факультета

# **11. ДОПОЛНЕНИЯ И ИЗМЕНЕНИЯ В РАБОЧЕЙ ПРОГРАММЕ**

В рабочую программу на **2021 - 2022** учебный год вносятся следующие дополнения и изменения – обновлено и актуализировано содержание следующих разделов и подразделов рабочей программы:

### **8.3 Современные профессиональные базы и информационные справочные системы**

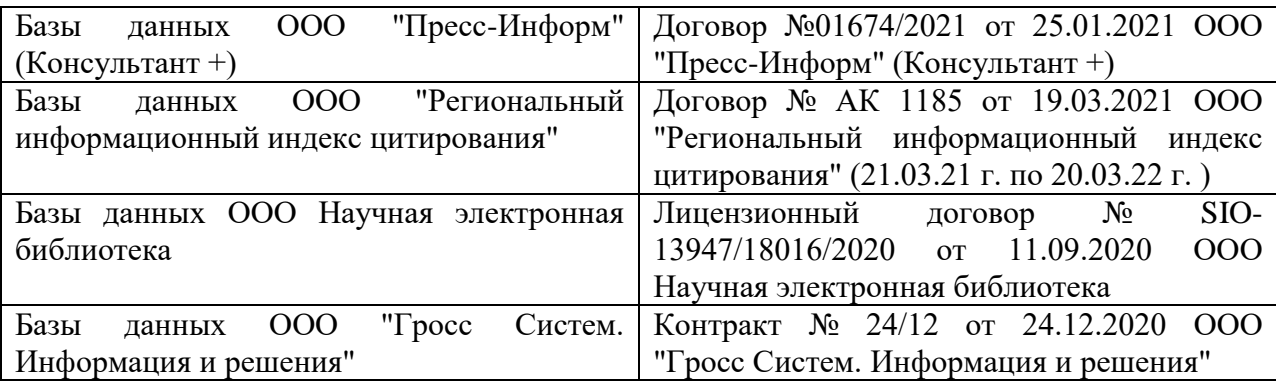

### **Перечень договоров ЭБС образовательной организации на 2021-22 уч. год**

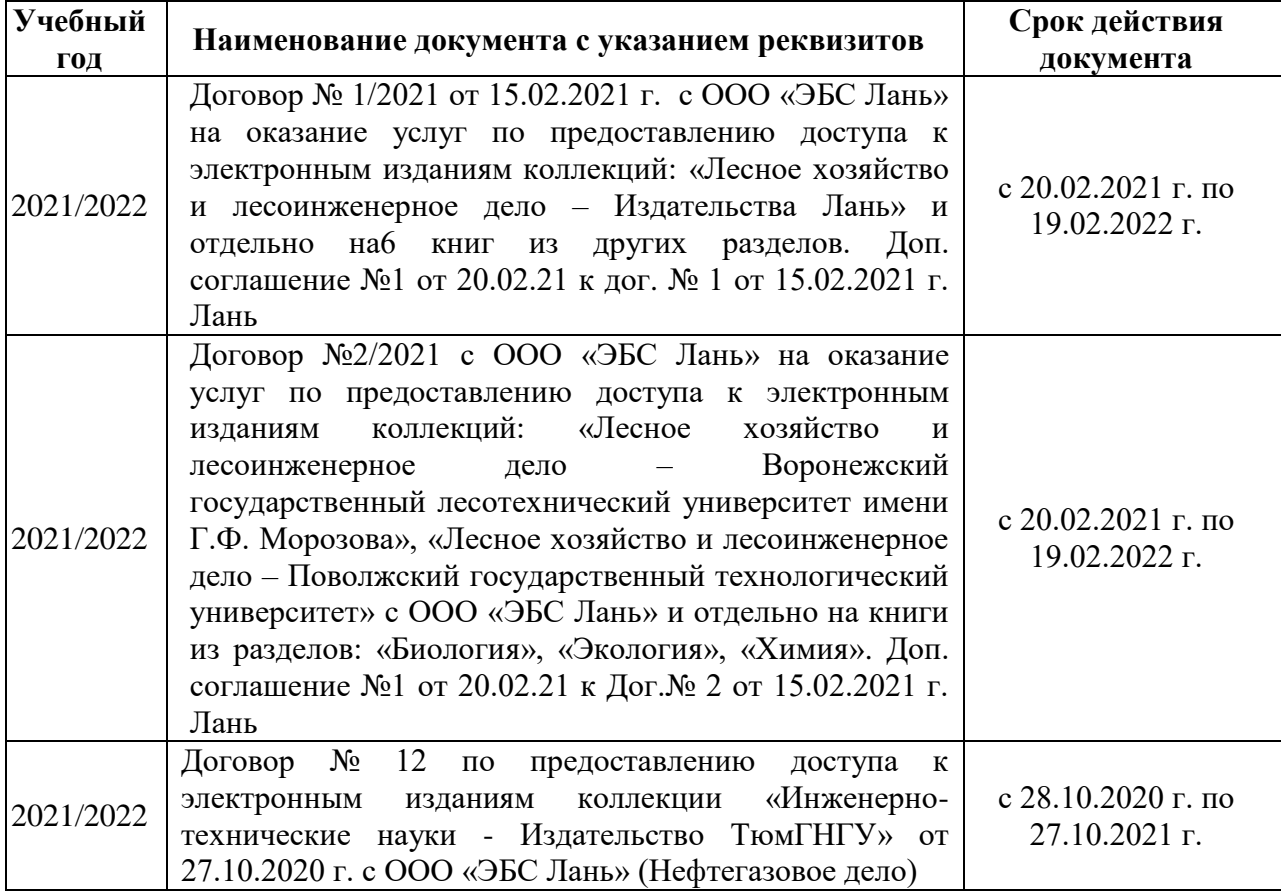

# **8.5 Перечень информационных технологий и программного обеспечения, используемых при осуществлении образовательного процесса**

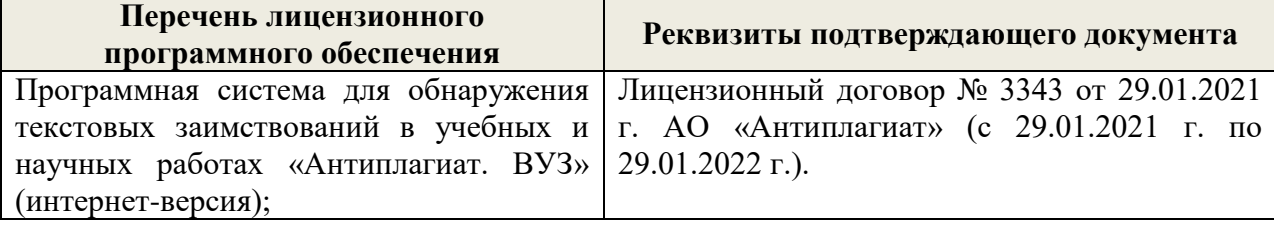

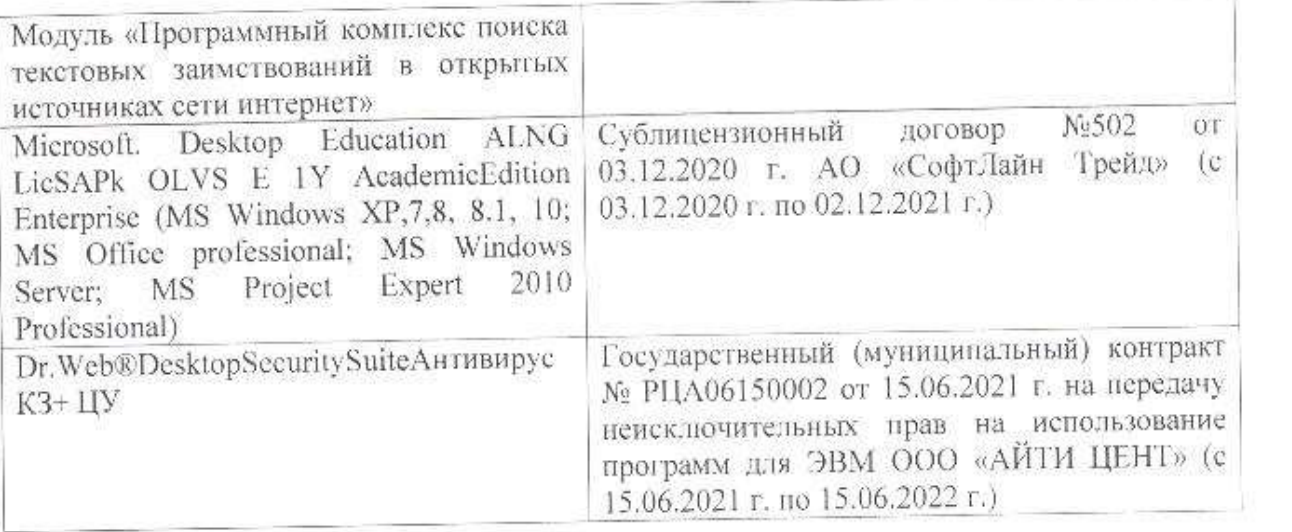

Дополнения и изменения рассмотрены на заседании кафедры «26» августа 2021 г.

Внесенные дополнения и изменения утверждаю: «27» августа 2021 г.

 $\overline{D}$   $\overline{D}$  ( $\overline{D}$  ( $\overline{D}$   $\overline{D}$  ( $\overline{D}$   $\overline{D}$   $\$  $\mathscr{A}$  $N$  (1)

# **11. ДОПОЛНЕНИЯ И ИЗМЕНЕНИЯ В РАБОЧЕЙ ПРОГРАММЕ**

В рабочую программу на 2022 - 2023 учебный год вносятся следующие дополнения и изменения - обновлено и актуализировано содержание следующих разделов и подразделов рабочей программы:

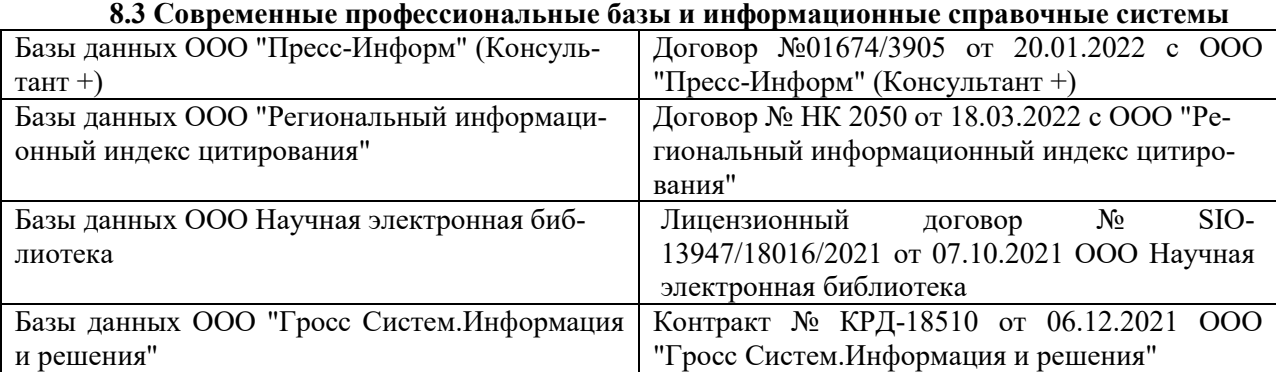

## **Перечень договоров ЭБС образовательной организации на 2022-2023 уч. год**

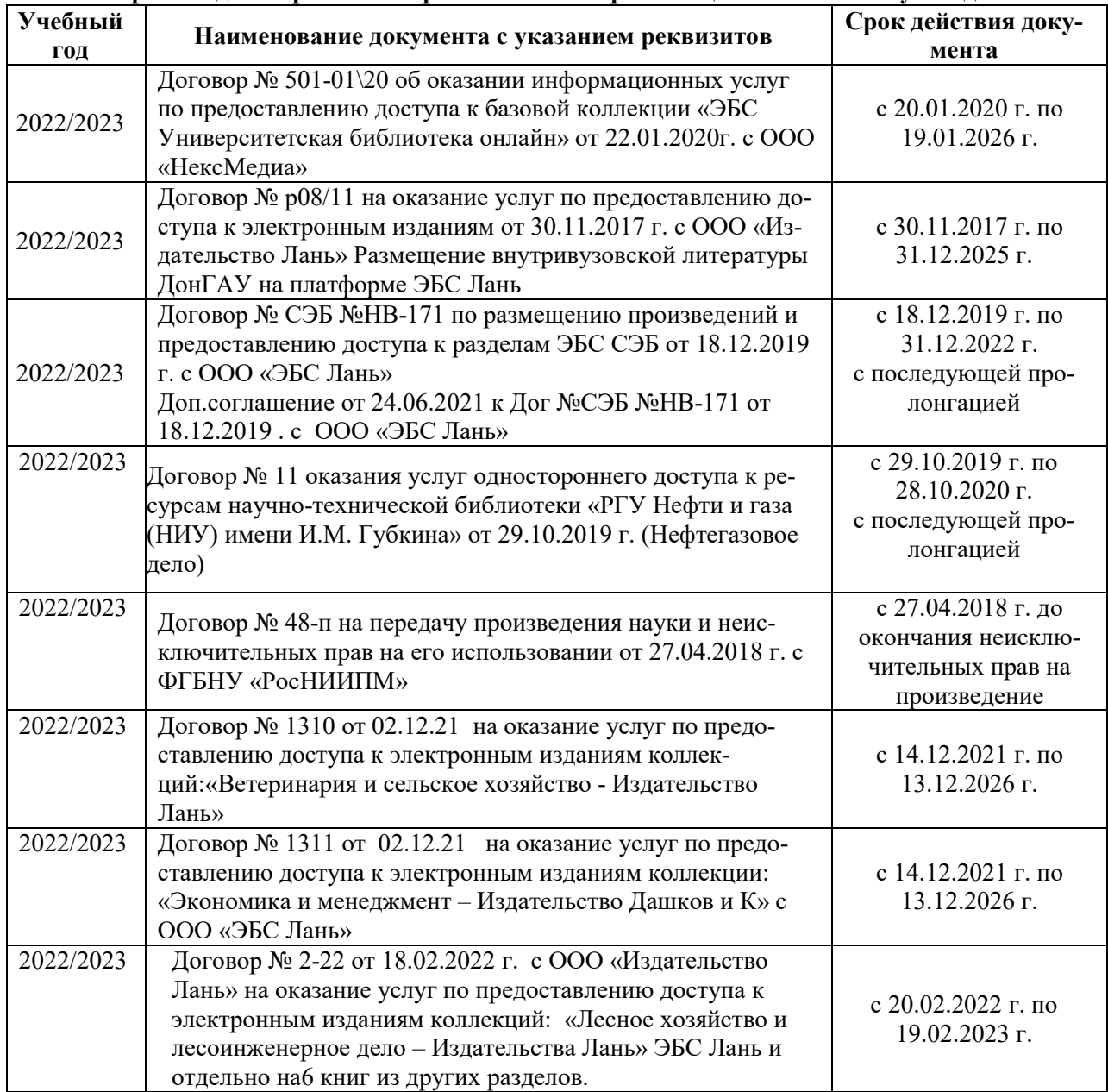

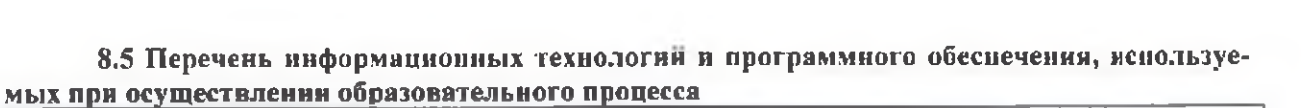

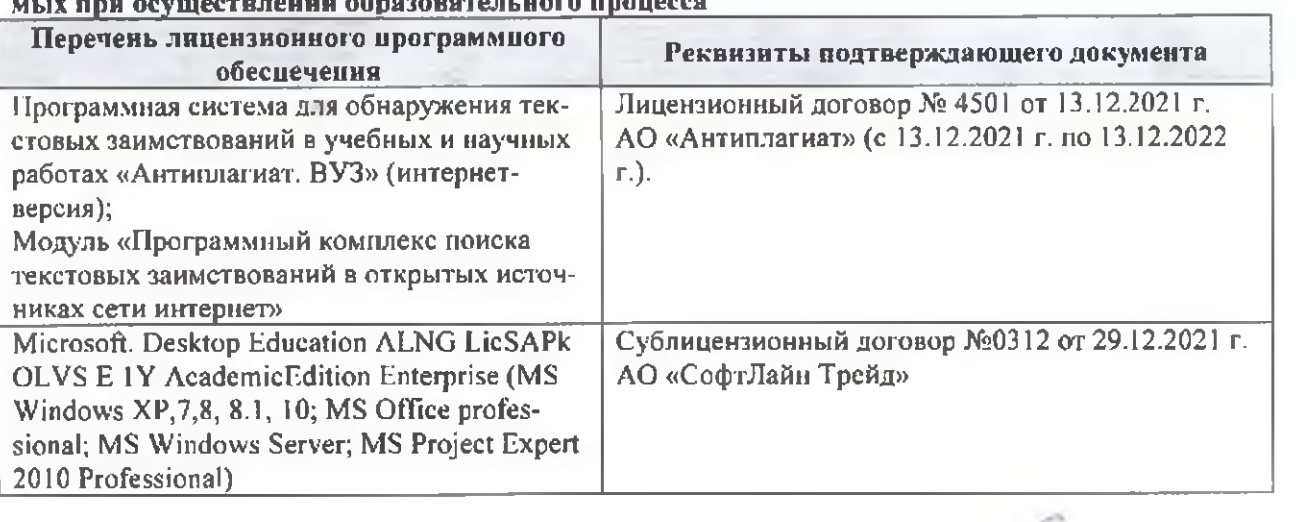

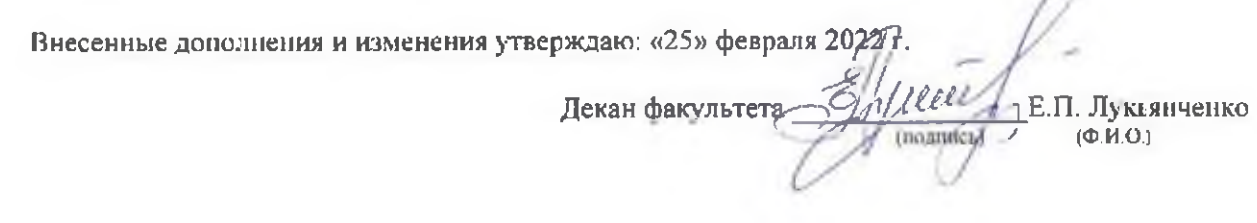

n